# **МИНОБРНАУКИ РОССИИ**

## **федеральное государственное бюджетное образовательное учреждение высшего образования «Нижегородский государственный технический университет им. Р.Е. Алексеева» (НГТУ)**

**Дзержинский политехнический институт (филиал)**

 УТВЕРЖДАЮ: Директор института

А.М.Петровский  $\frac{1}{100}$   $\frac{1}{100}$   $\frac{$ 

## **РАБОЧАЯ ПРОГРАММА ДИСЦИПЛИНЫ**

**Б1.В.ОД.1 Основы проектирования**

(индекс и наименование дисциплины по учебному плану)

### для подготовки бакалавров

Направление подготовки: 15.03.02 Технологические машины и оборудование

Направленность: Технологическое оборудование химических и нефтехимических производств

Форма обучения: очная, заочная

Год начала подготовки 2023

Выпускающая кафедра Технологическое оборудование и транспортные системы

Кафедра разработчик Технологическое оборудование и транспортные системы

Объем дисциплины 288 / 8 часов / з.е Промежуточная аттестация зачет, зачет с оценкой

Разработчики: д.т.н., доцент А.А.Сидягин к.т.н., доцент Д.Е.Суханов

 ДОКУМЕНТ ПОДПИСАН ЭЛЕКТРОННОЙ ПОДПИСЬЮ

Сертификат: 056E86B29D369D826C7E310ADEA6E8DA Владелец: Петровский Александр Михайлович Действителен: с 03.08.2022 до 27.10.2023

Дзержинск, 2023 г.

Рабочая программа дисциплины: разработана в соответствии с Федеральным государственным образовательным стандартом высшего образования (ФГОС ВО 3++) по направлению подготовки 15.03.02 Технологические машины и оборудование, утвержденным приказом МИНОБРНАУКИ России от 9 августа 2021 г. № 728 на основании учебного плана, принятого УС ДПИ НГТУ

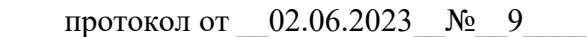

Рабочая программа одобрена на заседании кафедры-разработчика РПД «Технологическое оборудование и транспортные системы»

протокол от  $08.06.2023$   $\aleph_2$   $8$ 

Заведующий кафедрой к.т.н., доцент <sup>(подпись)</sup> В.А. Диков (Ф. И. О.)

 *(подпись) (Ф. И. О.)*

СОГЛАСОВАНО:

Заведующий выпускающей кафедрой Технологическое оборудование и транспортные системы К.т.н., доцент В.А. Диков

*(подпись)*

Начальник ОУМБО И.В. Старикова

*(подпись)*

Рабочая программа зарегистрирована в ОУМБО: 15.03.02 - 35

# **СОДЕРЖАНИЕ**

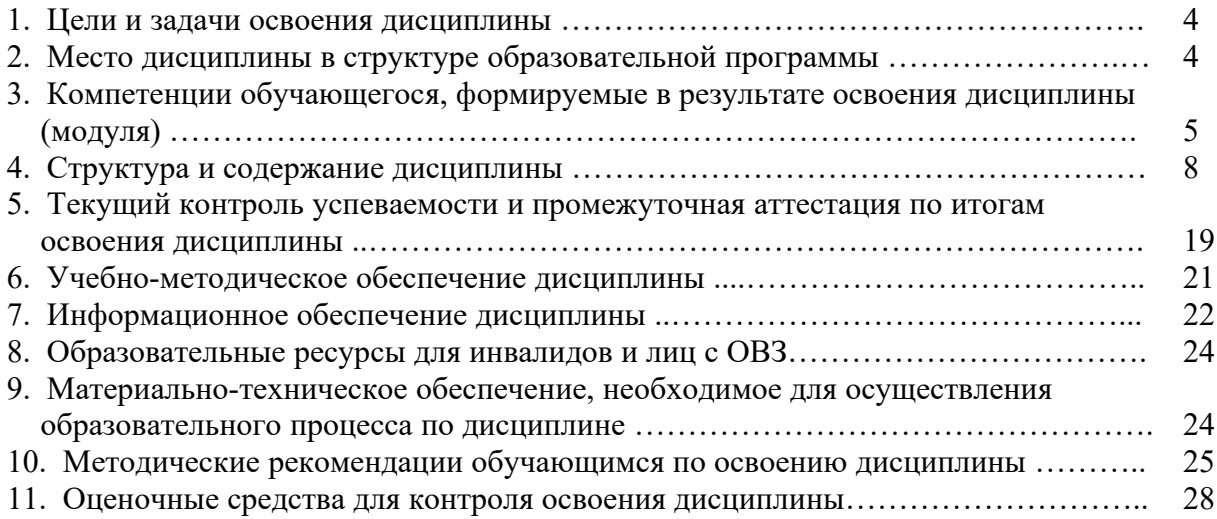

#### **1. ЦЕЛИ И ЗАДАЧИ ОСВОЕНИЯ ДИСЦИПЛИНЫ**

#### **1.1. Цель освоения дисциплины:**

Целью освоения дисциплины является изучение принципов проектирования химикотехнологического оборудования, правил использования систем автоматизированного проектирования

#### **1.2. Задачи освоения дисциплины (модуля):**

– организация рабочих мест, их техническое оснащение с размещением технологического оборудования;

– приемка и освоение вводимого оборудования;

– расчет и проектирование деталей и узлов машиностроительных конструкций в соответствии с техническими заданиями и использованием стандартных средств автоматизации проектирования;

– разработка рабочей проектной и технической документации, оформление законченных проектно-конструкторских работ;

– проведение контроля соответствия разрабатываемых проектов и технической документации стандартам, техническим условиям и другим нормативным документам.

### **2. МЕСТО ДИСЦИПЛИНЫ В СТРУКТУРЕ ОБРАЗОВАТЕЛЬНОЙ ПРОГРАММЫ**

Учебная дисциплина «Основы проектирования» включена в перечень дисциплин вариативной части (формируемой участниками образовательных отношений), определяющей направленность ОП. Дисциплина реализуется в соответствии с требованиями ФГОС ВО, ОП и УП.

Дисциплина базируется на следующей дисциплине: «Основы технологии машиностроения»

Дисциплина «Основы проектирования» является основополагающей для изучения дисциплин: «Специальное оборудование предприятий химии и переработки пластмасс», «Системный анализ процессов химической технологии», «Основы эргономики и дизайна», «Основы инженерного творчества», «Основы строительного дела», «Современные информационные технологии в проектировании», прохождения преддипломной практики и подготовки и выполнения ВКР.

Рабочая программа дисциплины «Основы проектирования» для инвалидов и лиц с ограниченными возможностями здоровья разрабатывается индивидуально с учетом особенностей психофизического развития, индивидуальных возможностей и состояния здоровья таких обучающихся, по их личному заявлению.

## **3. КОМПЕТЕНЦИИ ОБУЧАЮЩЕГОСЯ, ФОРМИРУЕМЫЕ В РЕЗУЛЬТАТЕ ОСВОЕНИЯ ДИСЦИПЛИНЫ (МОДУЛЯ)**

## Таблица 1- Формирование компетенций дисциплинами **по очной форме обучения**

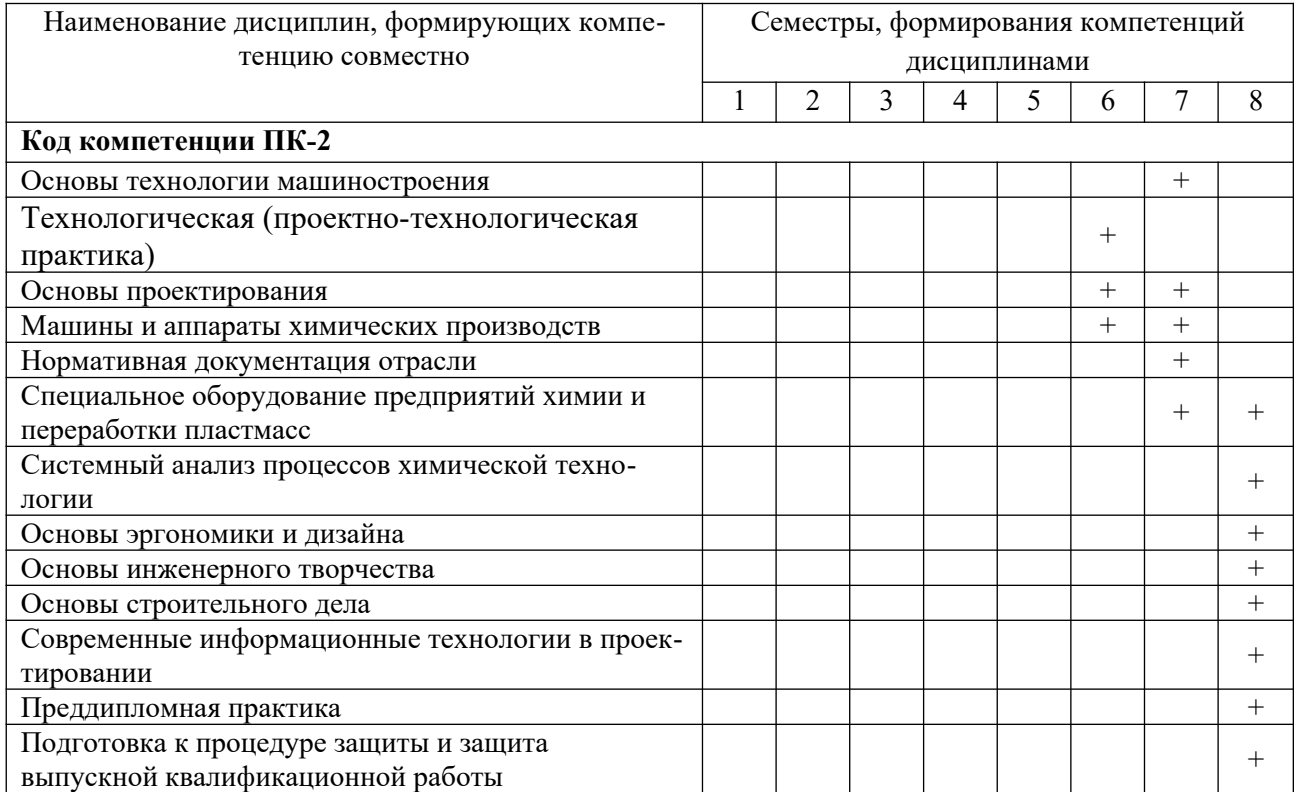

## ПЕРЕЧЕНЬ ПЛАНИРУЕМЫХ РЕЗУЛЬТАТОВ ОБУЧЕНИЯ ПО ДИСЦИПЛИНЕ, СООТНЕСЕННЫХ С ПЛАНИРУЕМЫМИ РЕЗУЛЬТАТАМИ ОСВОЕНИЯ ОП

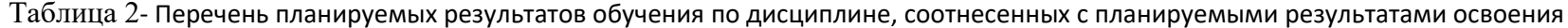

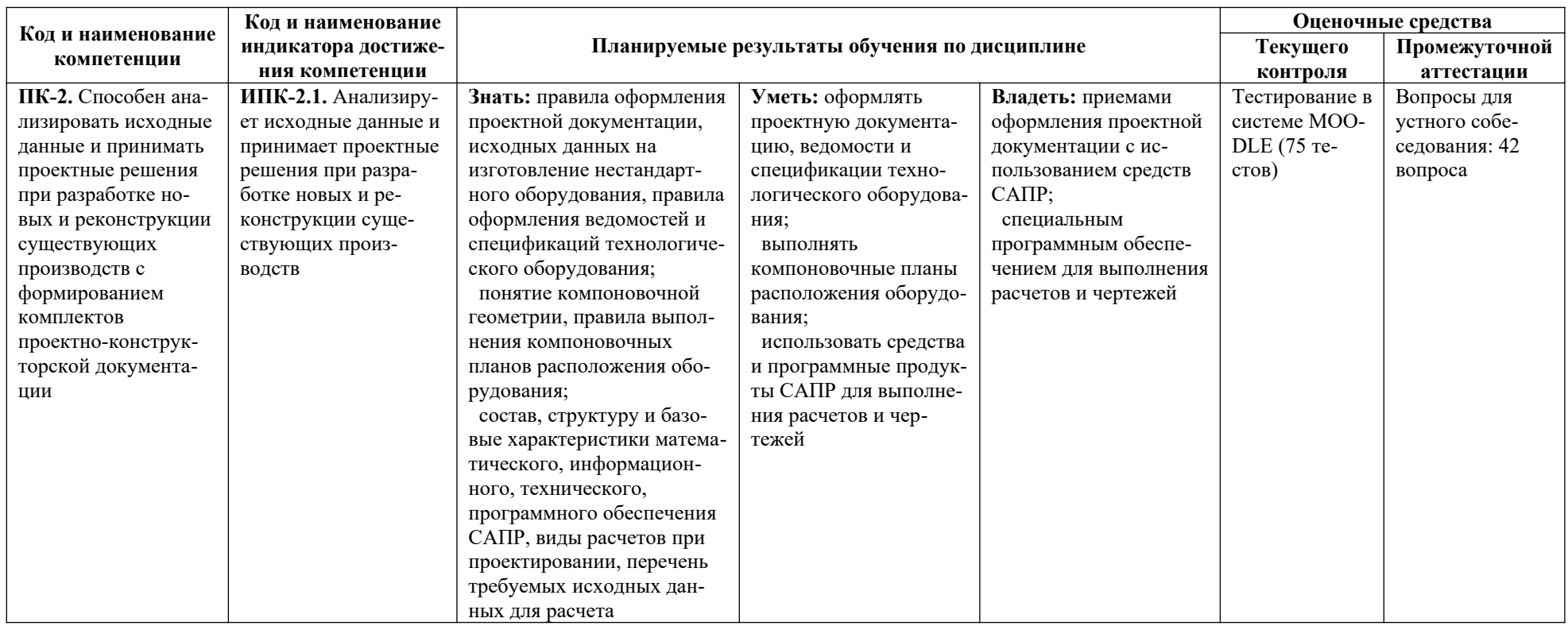

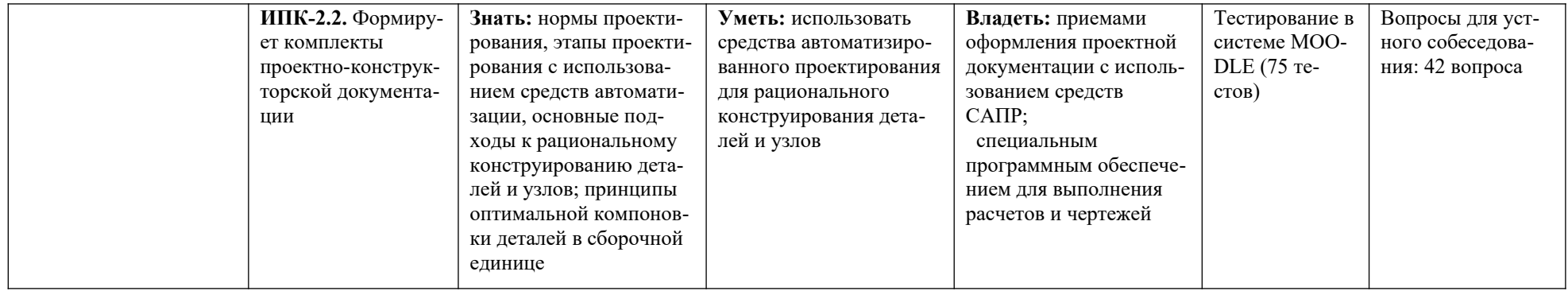

## **4. СТРУКТУРА И СОДЕРЖАНИЕ ДИСЦИПЛИНЫ**

### **4.1 Распределение трудоёмкости дисциплины по видам работ по семестрам**

Общая трудоёмкость дисциплины составляет 8 зач.ед./288 часов, распределение часов по видам работ семестрам представлено в табл.3.

Формат изучения дисциплины: с использованием элементов электронного обучения.

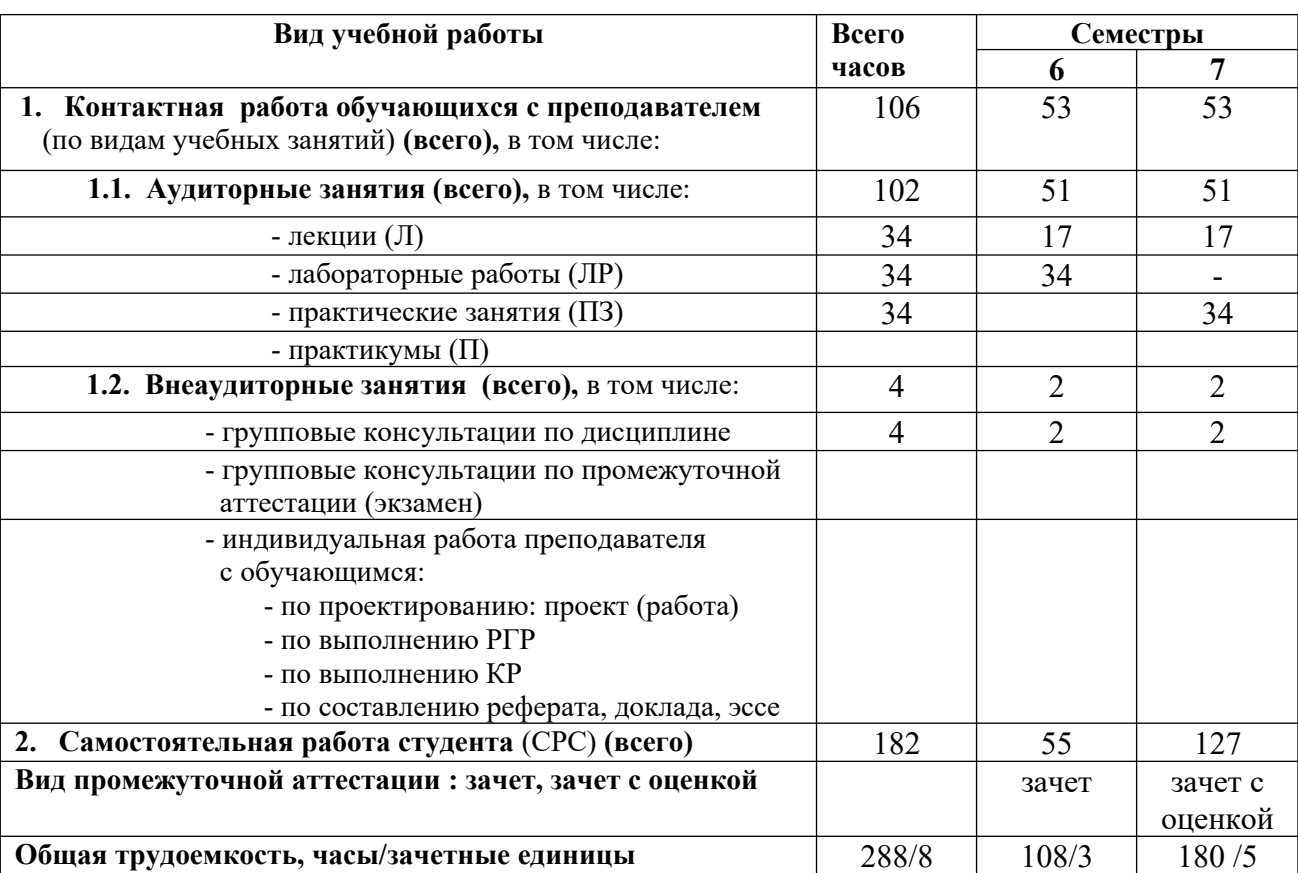

Таблица 3. Распределение трудоёмкости дисциплины по видам работ по семестрам **для очной формы обучения**

# **для заочной формы обучения**

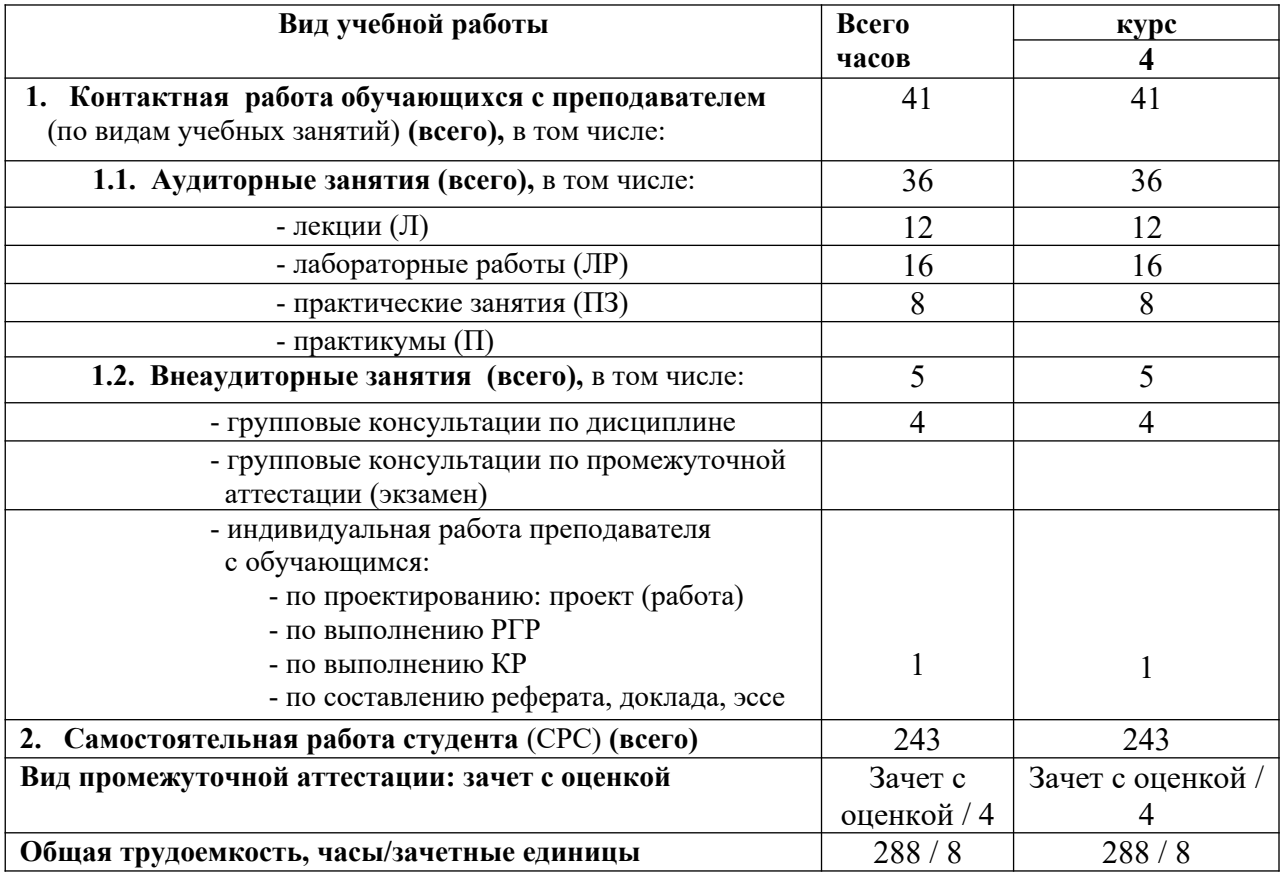

## 4.2. Содержание дисциплины, структурированное по темам

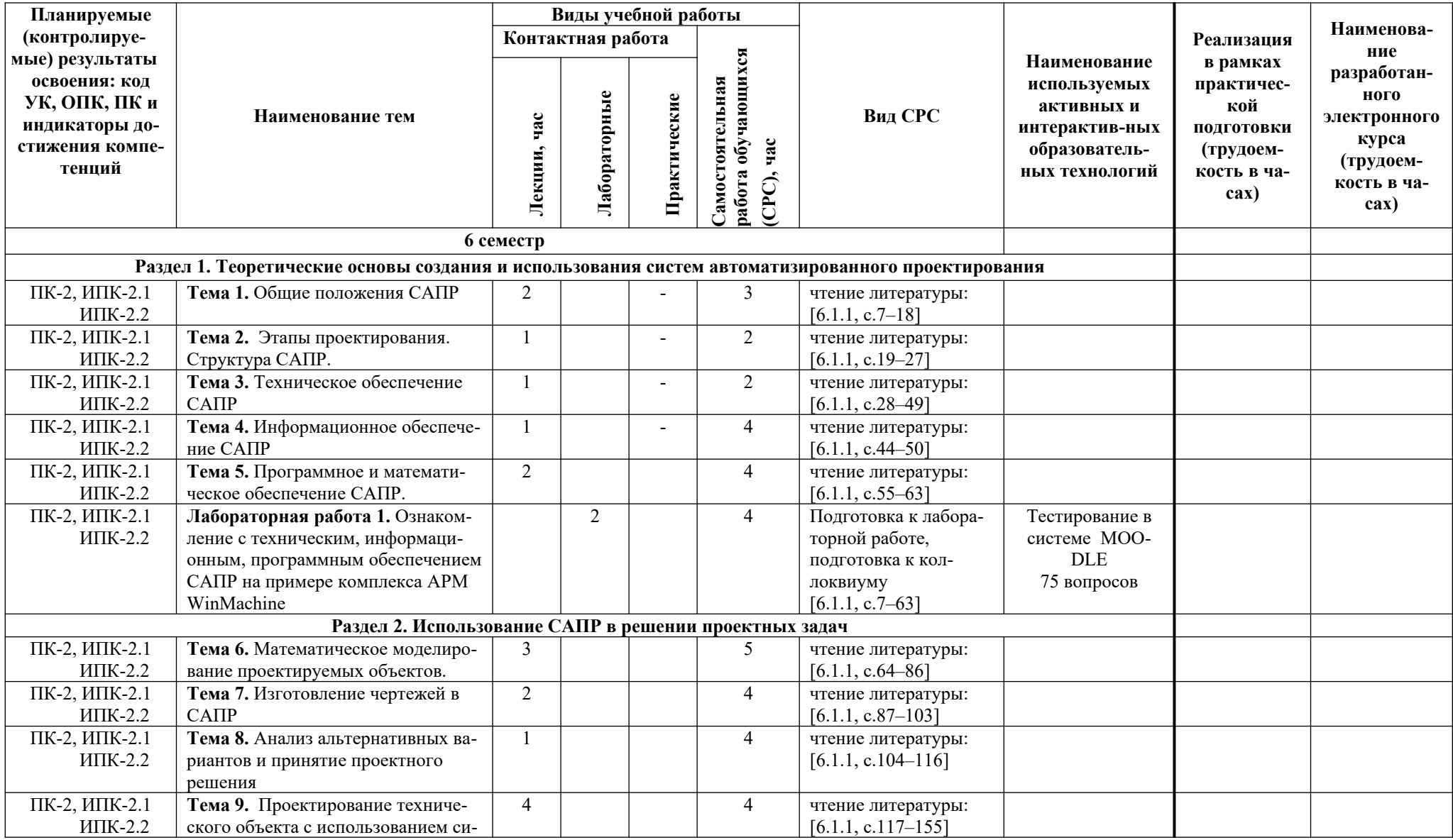

Таблица 4.1. Содержание дисциплины, структурированное по темам, для обучающихся очной формы обучения

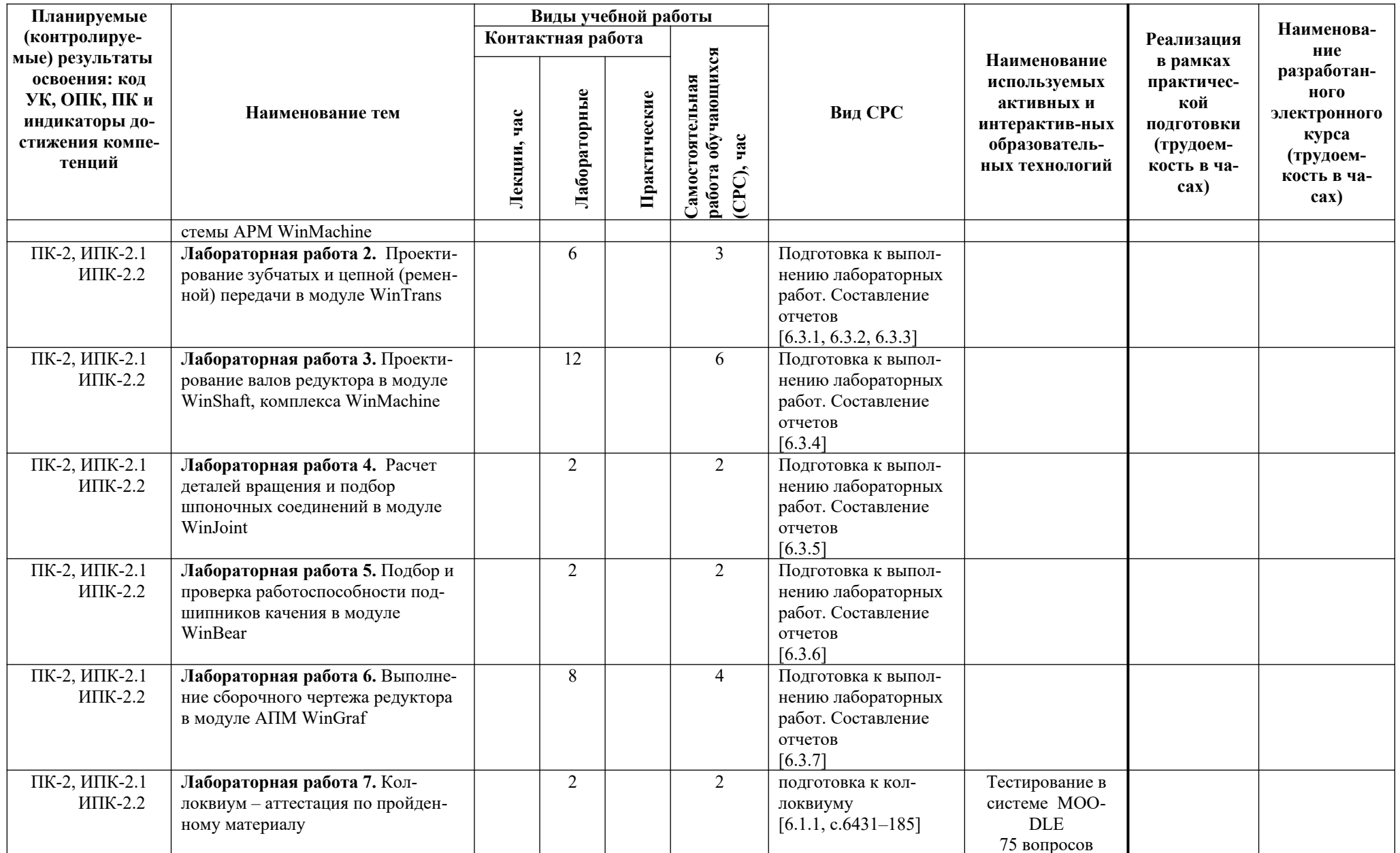

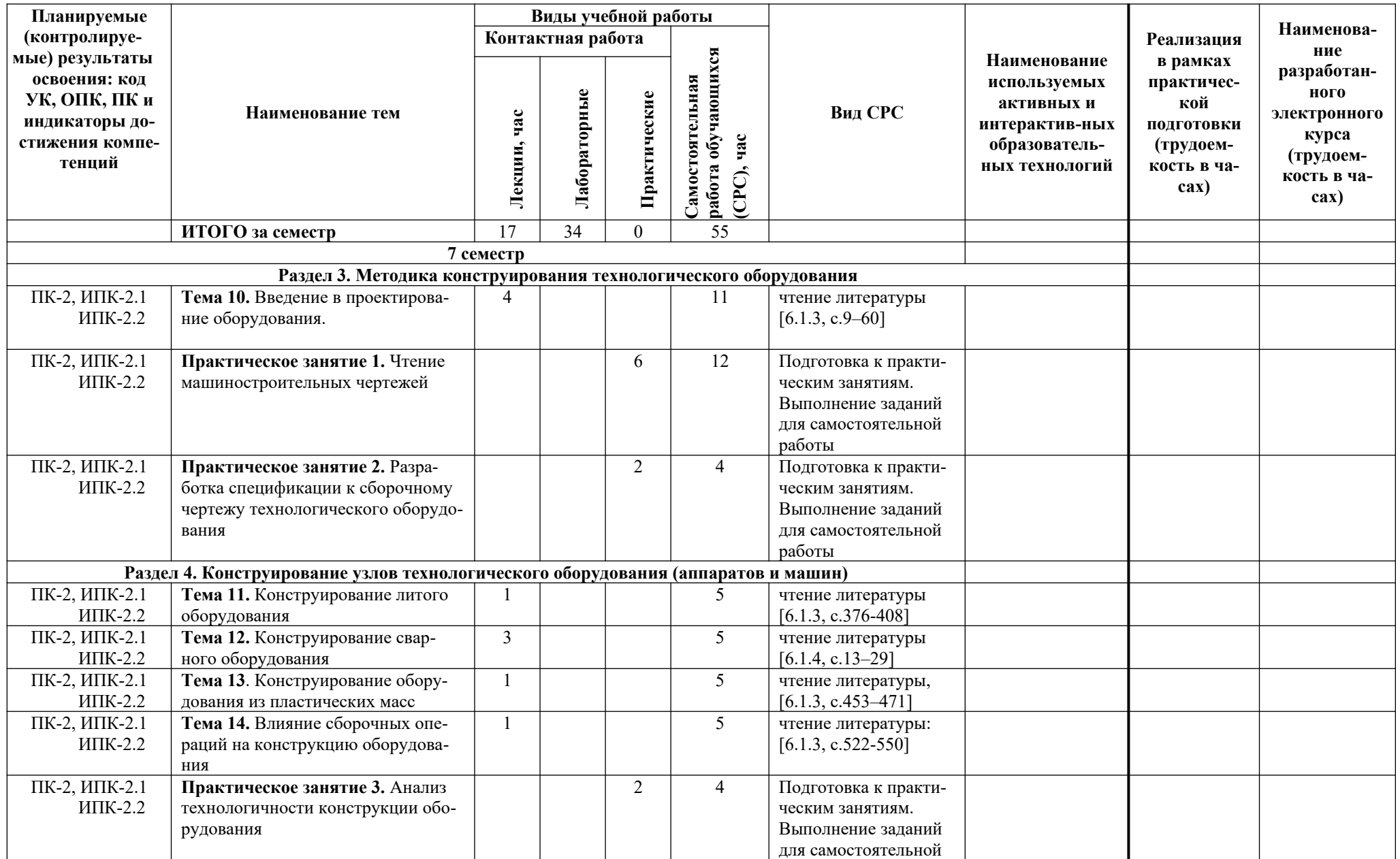

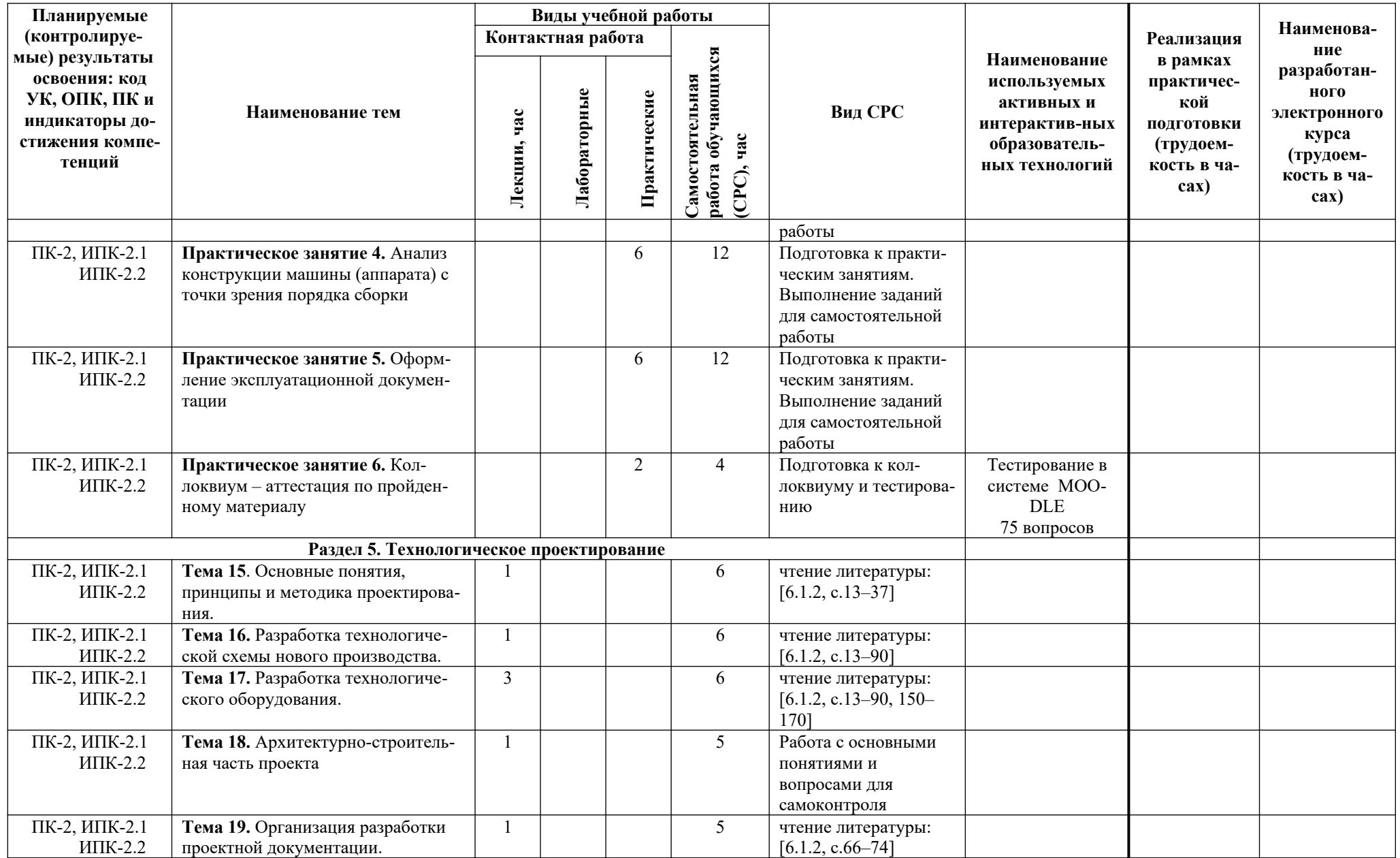

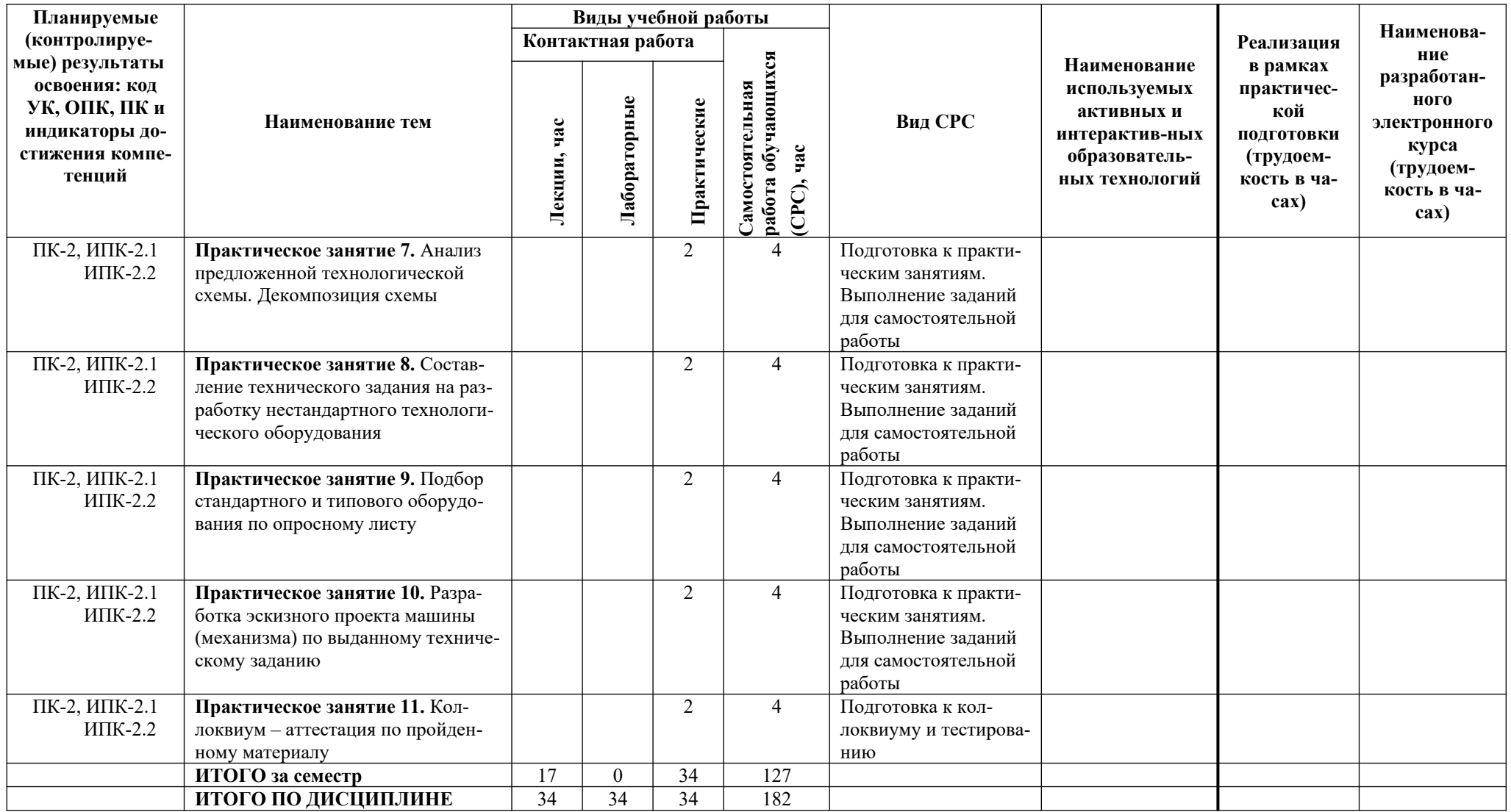

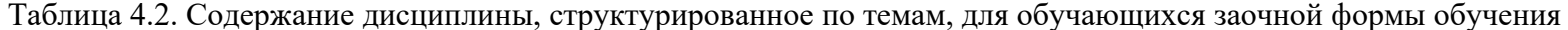

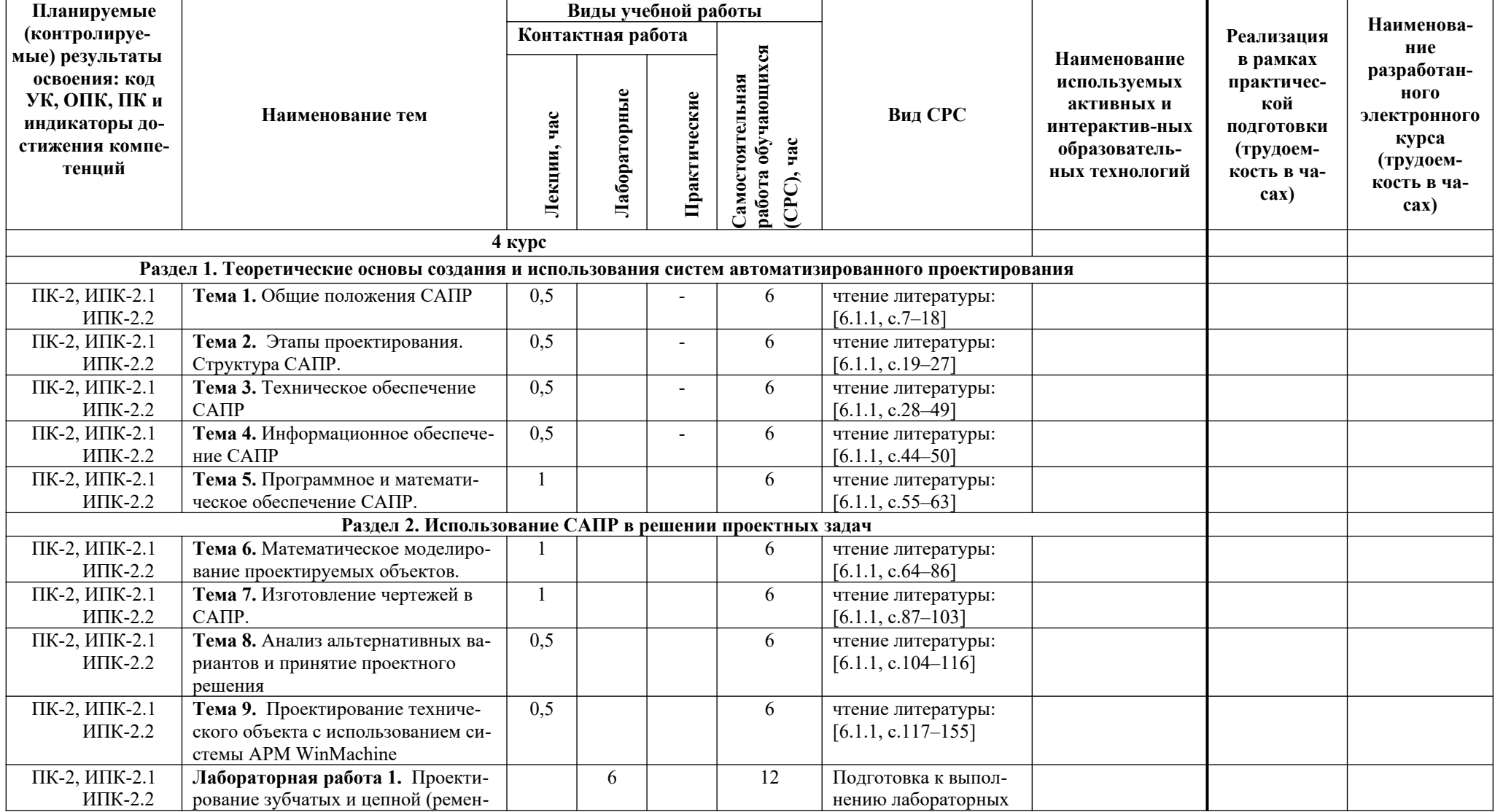

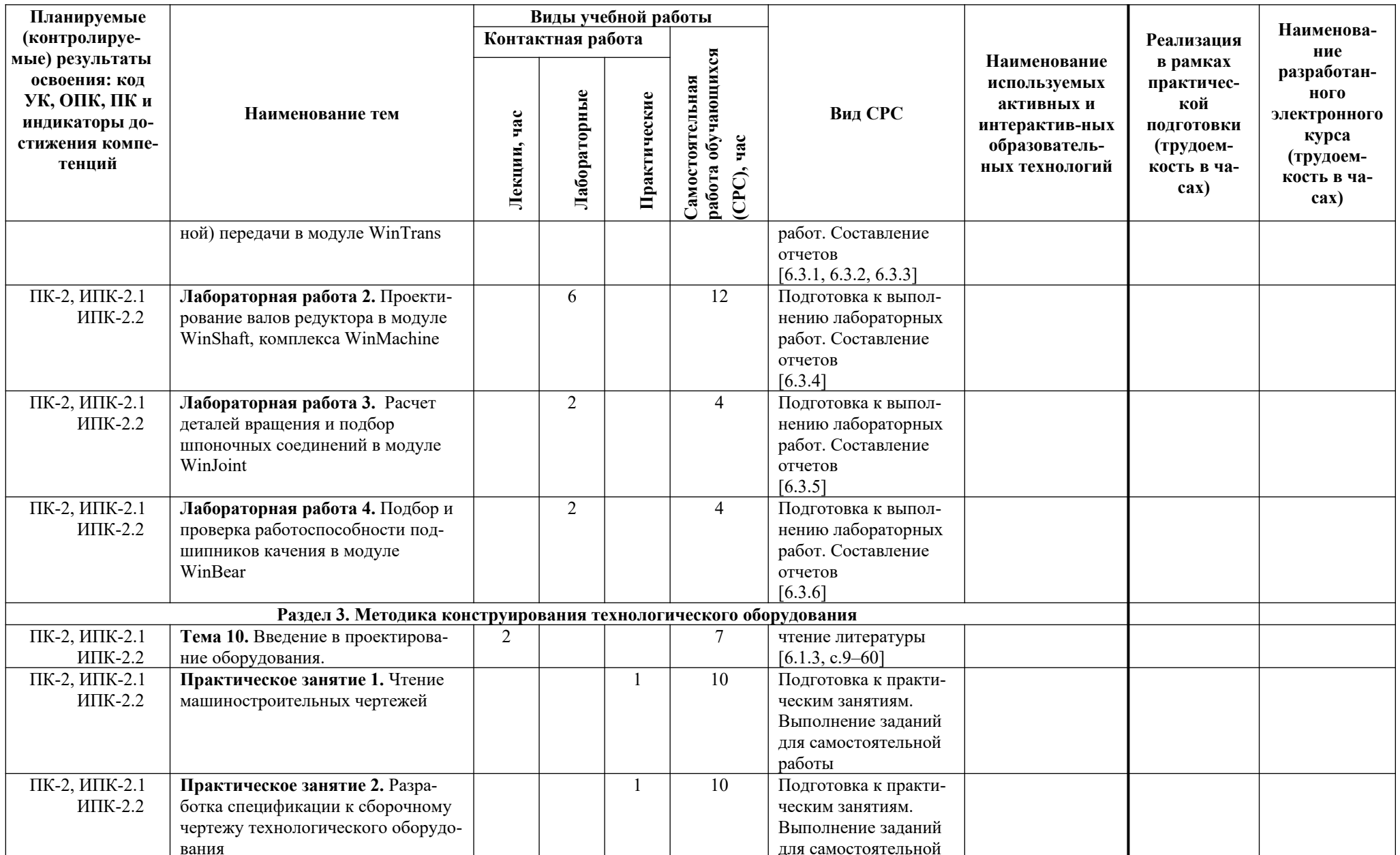

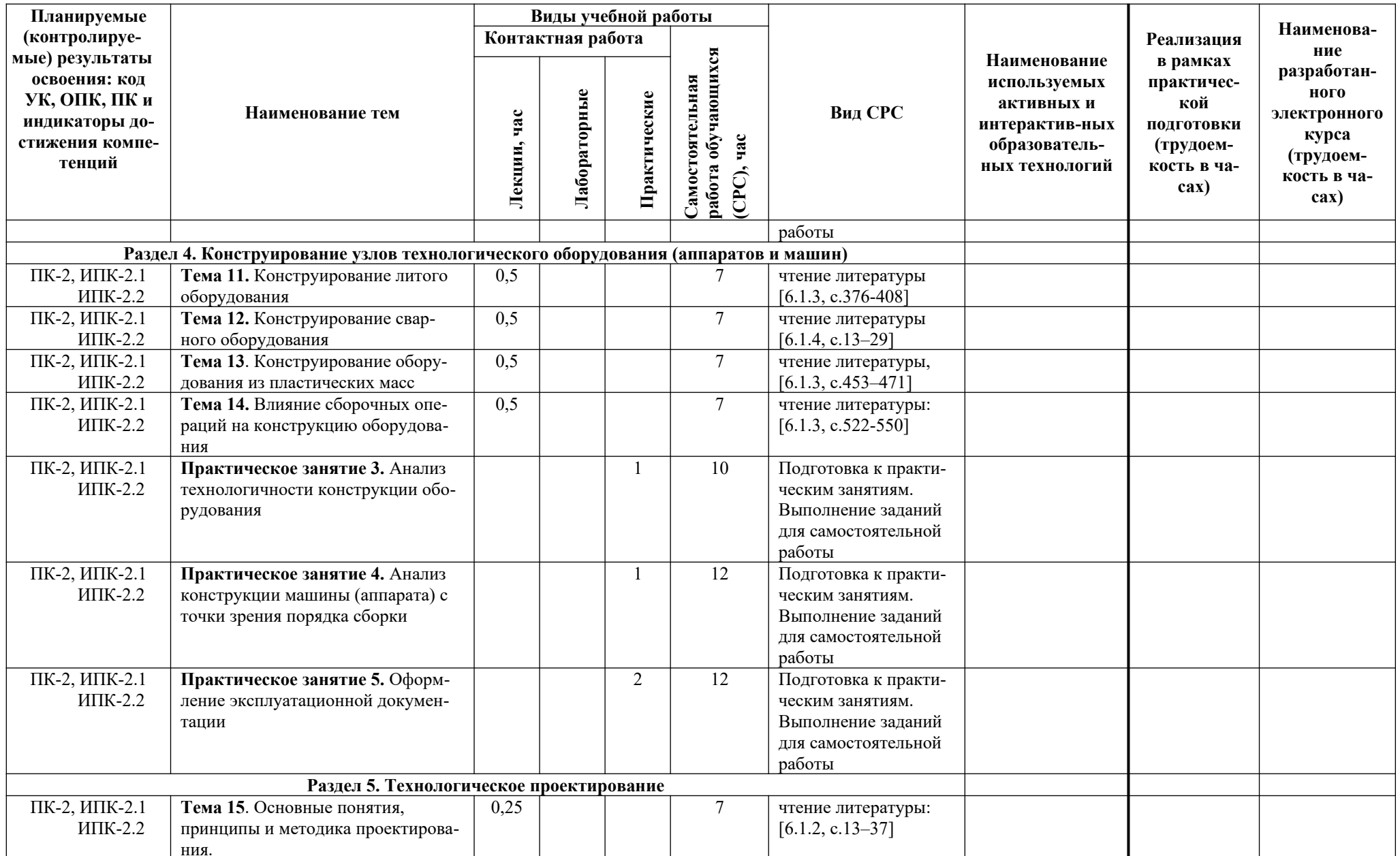

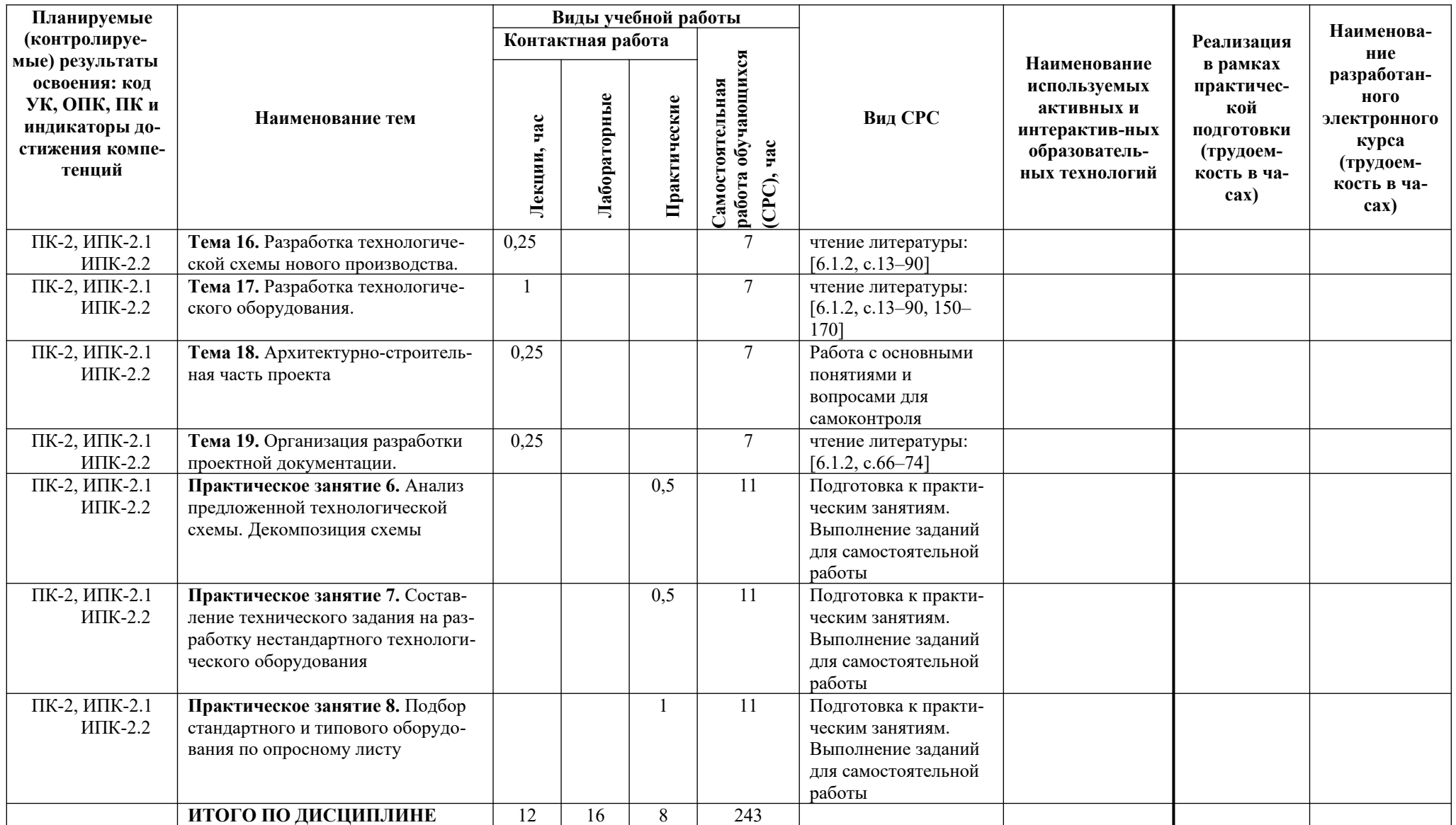

## **5. ТЕКУЩИЙ КОНТРОЛЬ УСПЕВАЕМОСТИ И ПРОМЕЖУТОЧНАЯ АТТЕСТАЦИЯ ПО ИТОГАМ ОСВОЕНИЯ ДИСЦИПЛИНЫ**

## **5.1. Типовые контрольные задания или иные материалы, необходимые для оценки знаний, умений и навыков и (или) опыта деятельности**

**5.1.1. Тесты**, для текущего и промежуточного контроля знаний обучающихся проводятся на электронной платформе Moodle на сайте ДПИ НГТУ по адресу: http://dpingtu.ru/Moodle. Примерные тестовые задания приведены в разделе 11.1.2 настоящей программы.

### **5.1.2. Перечень вопросов, выносимых на промежуточную аттестацию (зачет)**

Перечень вопросов, выносимых на зачет представлен в разделе 11.2 настоящей рабочей программы.

## **5.2. Описание показателей и критериев контроля успеваемости, описание шкал оценивания**

Для оценки знаний, умений, навыков и формирования компетенции по дисциплине может применяться балльно-рейтинговая/традиционная система контроля и оценки успеваемости обучающихся.

Таблица 5

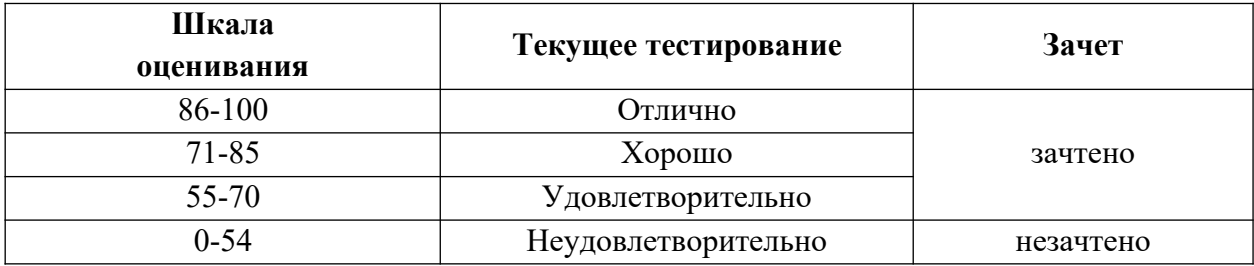

|                                    |                       | Критерии оценивания результатов обучения |                            |                   |                          |  |  |  |
|------------------------------------|-----------------------|------------------------------------------|----------------------------|-------------------|--------------------------|--|--|--|
|                                    |                       | Оценка                                   | Оценка                     | Оценка            | Оценка                   |  |  |  |
|                                    | Код и наименование    | «неудовлетворительно»                    | «удовлетворительно» /      | «хорошо» /        | «отлично» /              |  |  |  |
| Код и наименова-                   | индикатора достиже-   | / «не зачтено»                           | «зачтено»                  | «зачтено»         | «зачтено»                |  |  |  |
| ние компетенции<br>ния компетенции |                       | $0 - 54%$                                | 55-70%                     | 71-85%            | 86-100%                  |  |  |  |
|                                    |                       | от тах рейтинговой                       | от тах рейтинговой оцен-   | or max            | от тах рейтинговой       |  |  |  |
|                                    |                       | оценки контроля                          | ки контроля                | рейтинговой       | оценки контроля          |  |  |  |
|                                    |                       |                                          |                            | оценки контроля   |                          |  |  |  |
| ПК-2. Способен ана-                | ИПК-2.1. Анализирует  | Изложение учебного мате-                 | Фрагментарные, поверх-     | Знает материал на | Имеет глубокие знания    |  |  |  |
| лизировать исход-                  | исходные данные и     | риала бессистемное, непол-               | ностные знания лекцион-    | достаточно хо-    | всего материала структу- |  |  |  |
| ные данные и при-                  | принимает проектные   | ное.                                     | ного курса;                | рошем уровне;     | ры дисциплины; освоил    |  |  |  |
| нимать проектные                   | решения при разра-    | Показывает незнание пра-                 | изложение полученных       | представляет      | новации лекционного      |  |  |  |
| решения при разра-                 | ботке новых и ре-     | вил оформления проектной                 | знаний неполное, однако    | основные задачи в | курса по сравнению с     |  |  |  |
| ботке новых и ре-                  | конструкции существу- | документации и специфика-                | это не препятствует усвое- | рамках постановки | учебной литературой; из- |  |  |  |
| конструкции суще-                  | ющих производств      | ций, состава и структуры                 | нию последующего мате-     | целей и определе- | ложение полученных зна-  |  |  |  |
| ствующих произ-                    |                       | САПР, неумение оформ-                    | риала; допускаются от-     | ния круга реша-   | ний полное, системное;   |  |  |  |
| водств с формирова-                |                       | лять проектную документа-                | дельные существенные       | емых задач.       | допускаются единичные    |  |  |  |
| нием комплектов                    |                       | цию, использовать средства               | ошибки, исправленные с     |                   | ошибки, самостоятельно   |  |  |  |
| проектно-конструк-                 |                       | и программные продукты                   | помощью преподавателя;     |                   | исправляемые при собе-   |  |  |  |
| торской документа-                 |                       | CATIP                                    | затруднения при формули-   |                   | седовании                |  |  |  |
| ЦИИ                                |                       | неумение делать обобще-                  | ровании результатов и их   |                   |                          |  |  |  |
|                                    |                       | ния, выводы, что препят-                 | решений                    |                   |                          |  |  |  |
|                                    |                       | ствует усвоению последу-                 |                            |                   |                          |  |  |  |
|                                    |                       | ющего материала                          |                            |                   |                          |  |  |  |
|                                    | ИПК-2.2. Формирует    | Изложение учебного мате-                 | Фрагментарные, поверх-     | Знает материал на | Имеет глубокие знания    |  |  |  |
|                                    | комплекты проектно-   | риала бессистемное, непол-               | ностные знания лекцион-    | достаточно хо-    | всего материала; освоил  |  |  |  |
|                                    | конструкторской       | Hoe.                                     | ного курса;                | рошем уровне;     | новации лекционного      |  |  |  |
|                                    | документации          | Показывает незнание норм                 | изложение полученных       | представляет      | курса по сравнению с     |  |  |  |
|                                    |                       | проектирования, неумение                 | знаний неполное, однако    | основные задачи в | учебной литературой; из- |  |  |  |
|                                    |                       | использовать средства авто-              | это не препятствует усвое- | рамках постановки | ложение полученных зна-  |  |  |  |
|                                    |                       | матизированного проекти-                 | нию последующего мате-     | целей и определе- | ний полное, системное;   |  |  |  |
|                                    |                       | рования для рационального                | риала; допускаются от-     | ния круга реша-   | допускаются единичные    |  |  |  |
|                                    |                       | конструирования деталей и                | дельные существенные       | емых задач.       | ошибки, самостоятельно   |  |  |  |
|                                    |                       | узлов                                    | ошибки, исправленные с     |                   | исправляемые при собе-   |  |  |  |
|                                    |                       |                                          | помощью преподавателя      |                   | седовании                |  |  |  |

Таблица 6. Критерии оценивания результата обучения по дисциплине и шкала оценивания

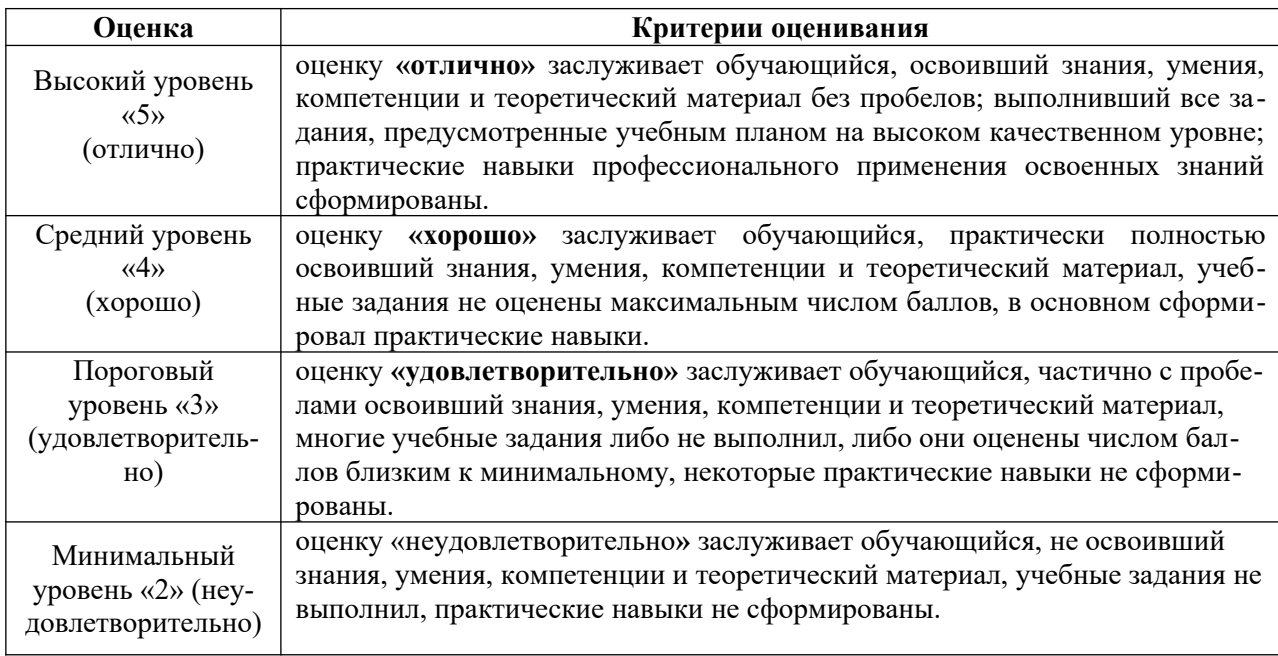

## **6. УЧЕБНО-МЕТОДИЧЕСКОЕ ОБЕСПЕЧЕНИЕ ДИСЦИПЛИНЫ**

Библиотечный фонд укомплектован печатными изданиями из расчета не менее 0,25 экземпляра каждого из изданий, указанных ниже на каждого обучающегося из числа лиц, одновременно осваивающих соответствующую дисциплину (модуль).

### **6.1. Основная литература**

6.1.1 Сидягин А.А. Системы автоматизированного проектирования технологических объектов химических и пищевых производств: учебное пособие для вузов. / НГТУ; А.А.Сидягин. – Н.Новгород, 2011. – 172 с.

6.1.2. Основы проектирования химических производств: учебник для вузов. / под ред. Михайличенко А.И. – М.: Академкнига, 2008. – 332 с.

6.1.3. Орлов П.И. Основы конструирования: справочно-методическое пособие: в 2-х кн. Кн. 1. – М.: Машиностроение, 1988. — 560 с.

6.1.4. Орлов П.И. Основы конструирования: справочно-методическое пособие: в 2-х кн. Кн. 2. – М.: Машиностроение, 1988. — 544 с.

### **6.2. Дополнительная литература**

6.2.1. Ульянов В.М. Технологические расчеты машин и аппаратов химических и нефтеперерабатывающих производств: учебник для вузов. /В.М.Ульянов, А.А.Сидягин, В.А.Диков.– Н.Новгород, 2015. – 633 с.

6.2.2. Берлинер Э.М.САПР в машиностроении: учебник для вузов. /Э.М.Берлинер, О.В.Таратынов.– М.: ФОРУМ, 2012.– 448 с.

6.2.3. Райан Д. Инженерная графика в САПР. – М.: Мир, 1989.– 391 с.

6.2.4. Гардан И. Машинная графика и автоматизация конструирования. – М.: Мир, 1987.– 272 с.

6.2.5. Норенков И.П. Основы автоматизированного проектирования: учебник для вузов. / И.П.Норенков. – М.: Изд-во МГТУ им.Н.Э.Баумана, 2002.–336 с.

6.2.6. Кузьмик П.К., Маничев В.Б. Системы автоматизированного проектирования: учебное пособие для втузов: в 9-ти кн. Кн.5 / Под ред. Норенкова И.П. – М.: Высшая школа, 1986.– 144 с.

6.2.7. Проектирование и расчет аппаратов основного органического и нефтехимического синтеза: учебник для вузов. / Под ред. Лебедева Н.Е. – М.: Химия, 1995.– 256 с.

6.2.8. Альперт Л.З. Основы проектирования химических установок. / Л.З.Альперт.– М.: Высшая школа, 1989. – 304 с.

6.2.9. Ульянов В.М. Сушильные аппараты: учебное пособие для вузов. /В.М.Ульянов. – Н.Новгород, 2006. –92 с.

6.2.10. Сидягин А.А. Колонные аппараты для массообменных процессов: учебное пособие для вузов. / А.А.Сидягин. – Н.Новгород, 2009. – 115 с.

#### **6.3. Методические указания к выполнению лабораторных работ**

6.3.1. Автоматизированный расчет и проектирование зубчатых передач: метод. указ. к выполнению лабораторной работы по дисциплине «Системы автоматизированного проектирования» / НГТУ; сост. А.А.Сидягин. – Н.Новгород, 2004

6.3.2. Автоматизированный расчет и проектирование цепных передач: метод. указания к выполнению лабораторной работы по дисциплине «Системы автоматизированного проектирования» / НГТУ; сост. А.А.Сидягин. – Н.Новгород, 2005

6.3.3. Автоматизированный расчет и проектирование ременных передач: метод. указ. к выполнению лабораторной работы по дисциплине "Системы автоматизированного проектирования" / НГТУ; сост. А.А.Сидягин. – Н.Новгород, 2007

6.3.4. Автоматизированный расчет и проектирование валов и осей: метод. указ. к выполнению лабораторной работы по дисциплине «Системы автоматизированного проектирования» / НГТУ; сост. А.А.Сидягин. – Н.Новгород, 2004

6.3.5. Автоматизированный расчет и проектирование соединений деталей вращения: метод. указ. к выполнению лабораторной работы по дисциплине «Системы автоматизированного проектирования» / НГТУ; сост. А.А.Сидягин. – Н.Новгород, 2004

6.3.6. Автоматизированный расчет подшипников качения: метод. указ. к выполнению лабораторной работы по дисциплине «Системы автоматизированного проектирования» / НГТУ; сост. А.А.Сидягин. – Н.Новгород, 2005

6.3.7. Автоматизированное выполнение сборочных чертежей: метод. указ. к выполнению лабораторной работы по дисциплине "Системы автоматизированного проектирования" / НГТУ; сост. А.А.Сидягин. – Н.Новгород, 2007

#### **7. ИНФОРМАЦИОННОЕ ОБЕСПЕЧЕНИЕ ДИСЦИПЛИНЫ**

Учебный процесс по дисциплине обеспечен необходимым комплектом лицензионного и свободно распространяемого программного обеспечения, в том числе отечественного производства (состав по дисциплине определен в настоящей РПД и подлежит обновлению при необходимости).

#### **7.1.Перечень информационных справочных систем**

Таблица 8. Перечень электронных библиотечных систем

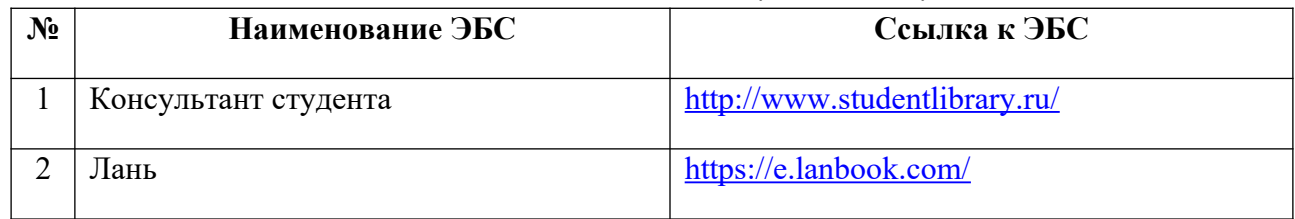

## **7.2. Перечень лицензионного и свободно распространяемого программного обеспечения, в том числе отечественного производства необходимого для освоения дисциплины**

Таблица 9. Программное обеспечение

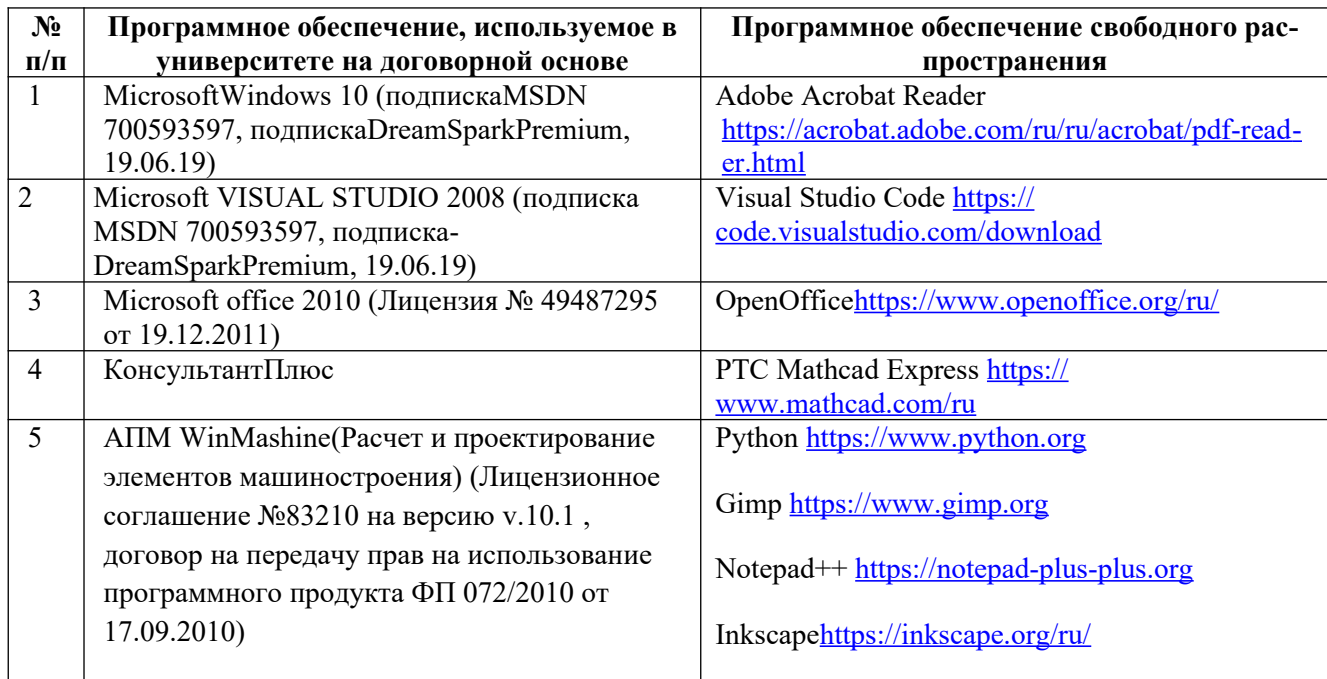

## **Перечень современных профессиональных баз данных и информационных справочных систем**

В таблице 10 указан перечень профессиональных баз данных и информационных справочных систем, к которым обеспечен доступ (удаленный доступ). Данный перечень подлежит обновлению в соответствии с требованиями ФГОС ВО.

Таблица 10.

Перечень современных профессиональных баз данных и информационных справочных систем

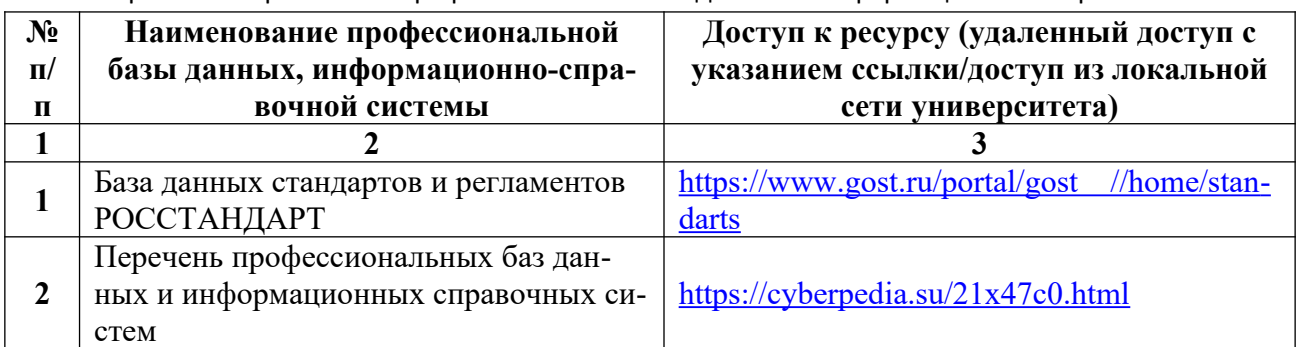

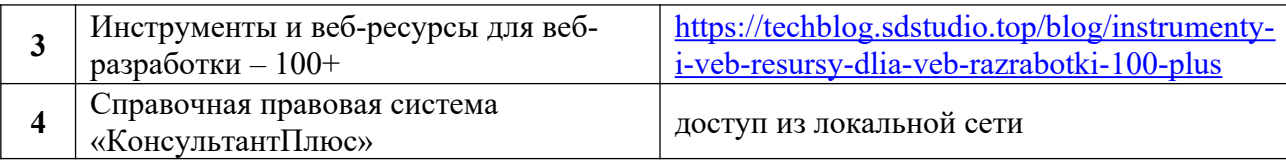

## **8. ОБРАЗОВАТЕЛЬНЫЕ РЕСУРСЫ ДЛЯ ИНВАЛИДОВ И ЛИЦ С ОВЗ**

В таблице 11 указан перечень образовательных ресурсов, имеющих формы, адаптированные к ограничениям их здоровья, а также сведения о наличии специальных технических средств обучения коллективного и индивидуального пользования. При заполнении таблицы может быть использована информация, размещенная в подразделе «Доступная среда» специализированного раздела сайта ДПИ НГТУ «Сведения об образовательной организации»https://dpi.nntu.ru/sveden/ovz/

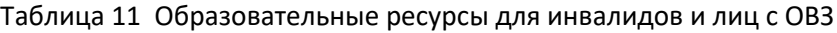

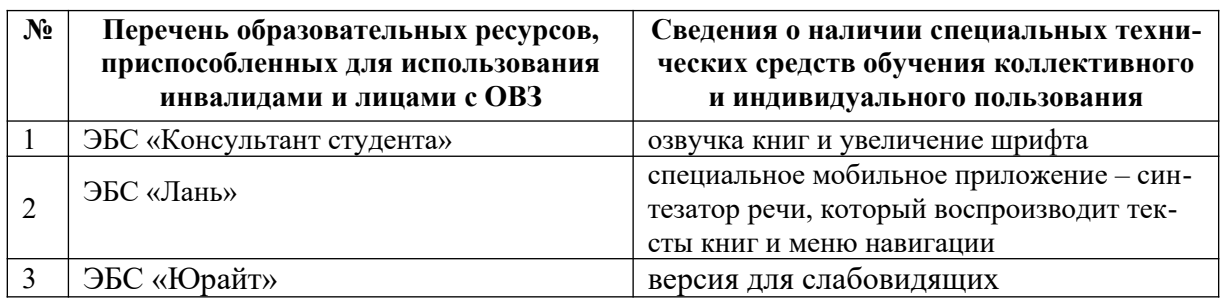

Согласно Федеральному Закону об образовании 273-ФЗ от 29.12.2012 г. ст. 79, п.8 "Профессиональное обучение и профессиональное образование обучающихся с ограниченными возможностями здоровья осуществляются на основе образовательных программ, адаптированных при необходимости для обучения указанных обучающихся". АОП разрабатывается по каждой направленности при наличии заявлений от обучающихся, являющихся инвалидами или лицами с ОВЗ и изъявивших желание об обучении по данному типу образовательных программ.

## **9. МАТЕРИАЛЬНО-ТЕХНИЧЕСКОЕ ОБЕСПЕЧЕНИЕ, НЕОБХОДИМОЕ ДЛЯ ОСУЩЕСТВЛЕНИЯ ОБРАЗОВАТЕЛЬНОГО ПРОЦЕССА ПО ДИСЦИПЛИНЕ**

Учебные аудитории для проведения занятий по дисциплине, оснащены оборудованием и техническими средствами обучения.

В таблице 12 перечислены:

- учебные аудитории для проведения учебных занятий, оснащенные оборудованием и техническими средствами обучения;

- помещения для самостоятельной работы обучающихся, которые оснащены компьютерной техникой с возможностью подключения к сети «Интернет» и обеспечением доступа в электронную информационно-образовательную среду ДПИ НГТУ.

> Таблица 12 Оснащенность аудиторий и помещений для самостоятельной работы обучающихся по дисциплине

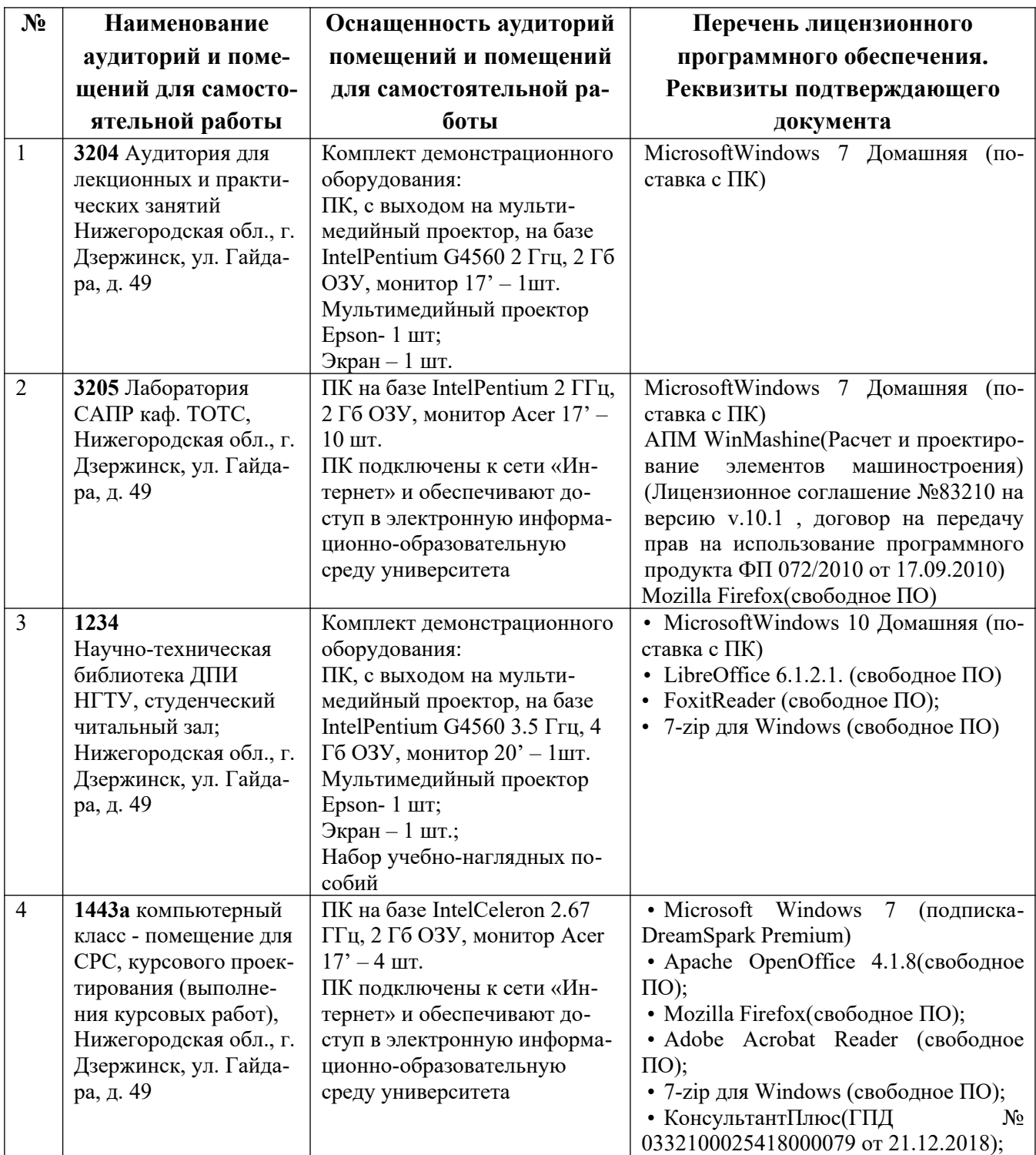

## **10. МЕТОДИЧЕСКИЕ РЕКОМЕНДАЦИИ ОБУЧАЮЩИМСЯПО ОСВОЕНИЮ ДИСЦИПЛИНЫ**

### **10.1. Общие методические рекомендации для обучающихся по освоению дисциплины, образовательные технологии**

Дисциплина реализуется посредством проведения контактной работы с обучающимися (включая проведение текущего контроля успеваемости), самостоятельной работы обучающихся и промежуточной аттестации.

Контактная работа: аудиторная, внеаудиторная, а также проводиться в электронной информационно-образовательной среде университета (далее - ЭИОС).

Преподавание дисциплины ведется с применением следующих видов образовательных технологий:

– балльно-рейтинговая технология оценивания, в том числе с применением среды Moodle;

– электронная поддержка методическими материалами и материалами лекционного курса в среде Moodle;

– текущий контроль знаний в форме тестирования в среде MOODLE;

При преподавании дисциплины «Основы проектирования», используются современные образовательные технологии, позволяющие повысить активность обучающихся при освоении материала курса и предоставить им возможность эффективно реализовать часы самостоятельной работы.

Весь лекционный материал курса сопровождается компьютерными презентациями, в которых наглядно преподносятся материал различных разделов курса, что дает возможность обсудить материал с обучающимися во время чтения лекций, активировать их деятельность при освоении материала. Материалы лекций в виде иллюстрированного текста находятся в доступе в системе MOODLE и могут быть проработаны обучающимися в ходе самостоятельной работы.

На лекциях, практических и лабораторных занятиях реализуются интерактивные технологии, приветствуются вопросы и обсуждения, используется личностно-ориентированный подход, технология работы в малых группах, что позволяет обучающимся проявить себя, получить навыки самостоятельного изучения материала, выровнять уровень знаний в группе.

Все вопросы, возникшие при самостоятельной работе над домашним заданием подробно разбираются на практических, лабораторных занятиях и лекциях. Проводятся индивидуальные и групповые консультации с использованием как встреч с обучающимися, так и современных информационных технологий (электронная почта).

Инициируется активность обучающихся, поощряется задание любых вопросов по материалу, практикуется индивидуальный ответ на вопросы обучающегося, рекомендуются методы успешного самостоятельного усвоения материала в зависимости от уровня его базовой подготовки.

Для оценки знаний, умений, навыков и уровня сформированности компетенции применяется балльно-рейтинговая система контроля и оценки успеваемости обучающихся в процессе текущего контроля.

Промежуточная аттестация проводится в форме зачета и зачета с оценкойс учетом текущей успеваемости.

**Результат обучения считается сформированным на повышенном уровне,** если теоретическое содержание курса освоено полностью. При устных собеседованиях обучающийся исчерпывающе, последовательно, четко и логически излагает учебный материал; свободно справляется с задачами, вопросами и другими видами заданий, использует в ответе дополнительный материал. Все предусмотренные рабочей учебной программой задания выполнены в соответствии с установленными требованиями, обучающийся способен анализировать полученные результаты, проявляет самостоятельность при выполнении заданий.

**Результат обучения считается сформированным на пороговом уровне**, если теоретическое содержание курса в основном освоено. При устных собеседованиях обучающийся последовательно излагает учебный материал; при затруднениях способен после наводящих вопросов продолжить обсуждение, справляется с задачами, вопросами и другими видами заданий, требующих применения знаний; все предусмотренные рабочей учебной программой задания выполнены в соответствии с установленными требованиями, обучающийся способен анализировать полученные результаты; проявляет самостоятельность при выполнении заданий

Результат обучения считается несформированным, если обучающийся при выполнении заданий не демонстрирует знаний учебного материала, допускает ошибки, неуверенно, с большими затруднениями выполняет задания, не демонстрирует необходимых умений, качество выполненных заданий не соответствует установленным требованиям, качество их выполнения оценено числом баллов ниже трех по оценочной системе, что соответствует допороговому уровню.

#### 10.2. Методические указания для занятий лекционного типа

Лекционный курс предполагает систематизированное изложение основных вопросов тематического плана. В ходе лекционных занятий раскрываются базовые вопросы в рамках каждой темы дисциплины (таблица 4.1 и 4.2). Обозначаются ключевые аспекты тем, а также делаются акценты на наиболее сложные и важные положения изучаемого материала. Материалы лекций являются опорной основой для подготовки обучающихся к практическим занятиям и выполнения заданий самостоятельной работы, а также к мероприятиям текущего контроля успеваемости и промежуточной аттестации по дисциплине.

#### 10.3. Методические указания по освоению дисциплины на лабораторных работах

Подготовку к каждой лабораторной работе обучающийся должен начать с ознакомления с планом занятия, который отражает содержание предложенной темы. Каждая выполненная работа с оформленным отчетом и подлежит защите у преподавателя.

При оценивании лабораторных работ учитывается следующее:

- качество выполнения проектной части работы и степень соответствия результатов работы заданным требованиям:

- качество оформления отчета по работе;

- качество устных ответов на контрольные вопросы при защите работы.

#### 10.4. Методические указания по освоению дисциплины на практических занятиях

Практические занятия представляют собой детализацию лекционного теоретического материала, проводятся в целях закрепления курса и охватывают все основные разделы. Основной формой проведения практических занятий является освоение методик изучения химико-технологических систем, обсуждение наиболее проблемных и сложных вопросов по отдельным темам, а также разбор примеров в аудиторных условиях.

Практические занятия обучающихся обеспечивают:

- проверку и уточнение знаний, полученных на лекциях;

- получение умений и навыков обсуждения вопросов по учебному материалу дисциплины:

- подведение итогов занятий по рейтинговой системе, согласно технологической карте дисциплины.

#### 10.5. Методические указания по самостоятельной работе обучающихся

Самостоятельная работа обеспечивает подготовку обучающихся к аудиторным заняти-

ям и мероприятиям текущего контроля и промежуточной аттестации по изучаемой дисциплине. Результаты этой подготовки проявляются в активности обучающихся на занятиях и в качестве выполненных заданий для самостоятельной работы и других форм текущего контроля.

При выполнении заданий для самостоятельной работы рекомендуется проработка материалов лекций по каждой пройденной теме, а также изучение рекомендуемой литературы, представленной в Разделе 6.

В процессе самостоятельной работы при изучении дисциплины обучающиеся могут работать на компьютере в специализированных аудиториях для самостоятельной работы (таблица 12). В аудиториях имеется доступ через информационно-телекоммуникационную сеть «Интернет» к электронной информационно-образовательной среде университета (ЭИОС) и электронной библиотечной системе (ЭБС), где в электронном виде располагаются учебные и учебно-методические материалы, которые могут быть использованы для самостоятельной работы при изучении дисциплины.

Для обучающихся по заочной форме обучения самостоятельная работа является основным видом учебной деятельности.

### **10.6. Методические указания для выполнения контрольной работы обучающимися заочной формы**

При выполнении контрольной работы рекомендуется проработка материалов лекций по темам, а также изучение рекомендуемой литературы, представленной в Разделе 6.

Выполнение контрольной работы способствует лучшему освоению обучающимися учебного материала, формирует практический опыт и умения по изучаемой дисциплине.

#### **11. ОЦЕНОЧНЫЕ СРЕДСТВА ДЛЯ КОНТРОЛЯ ОСВОЕНИЯ ДИСЦИПЛИНЫ**

**11.1. Типовые контрольные задания или иные материалы, необходимые для оценки знаний, умений, навыков и (или) опыта в ходе текущего контроля успеваемости**

Для текущего контроля знаний обучающихся по дисциплине проводится **комплексная оценка знаний,** включающая

– выполнение заданий на практических и лабораторных занятиях с окончательным оформлением посредством самостоятельной работы;

– тестирование в электронной системе Moodle по различным разделам курса;

– выполнение заданий в форме контрольных работ для обучающихся заочной формы.

#### **11.1.1.Типовые задания для практических занятий**

Задания представляют собой описание производственной ситуации (аналог устного технического задания). По нему студенты оформляют техническое задание на бланке (побригадно) и приступают к выполнению эскизной проработки возможного конструктивного решения проблемы. В результате должна быть предложена работоспособная конструкция, удобная в эксплуатации, технологичная и недорогая в изготовлении.

В качестве отчета студенты оформляют пояснительную записку, в которой приводится описание разработанной конструкции, даются рекомендации по ее эксплуатации и обслуживанию. Также приводятся проектировочные расчеты наиболее нагруженных элементов конструкции, определяющих ее геометрию. Графическая часть задания представляет собой чертеж общего вида разработанной конструкции.

## Варианты заданий

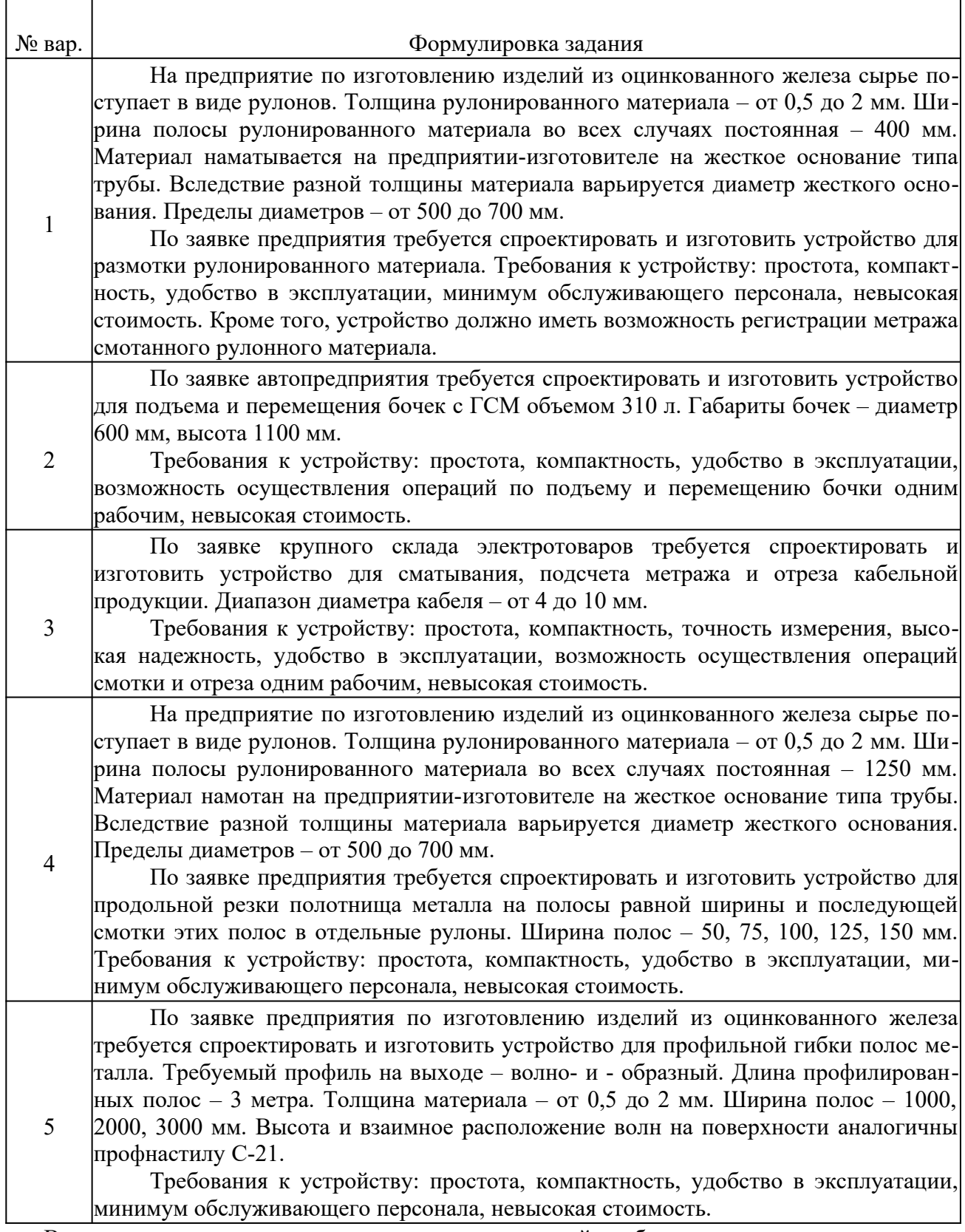

Возможны другие варианты индивидуальных заданий, их база постоянно пополняется.

## **11.1.2. Типовые задания для лабораторных работ**

На лабораторных работах производится проектирование редуктора, включающее расчет зубчатых и цепных передач, расчет валов, расчет шпоночных соединений, подбор и расчет подшипников, создание сборочного чертежа редуктора.

В качестве исходных данных задаются моменты и обороты вращения выходного вала редуктора, а также другие показатели работы.

### **ВАРИАНТЫ ЗАДАНИЙ**

#### **для лабораторных занятий по дисциплине «Основы проектирования»**

Рассчитать и спроектировать основные элементы приводной станции ленточного транспортера.

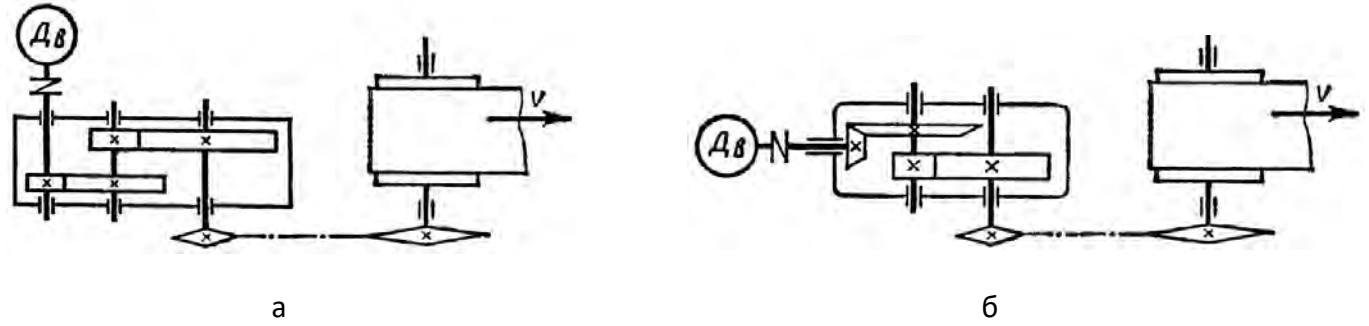

| Вариант        | Схема          | $M_{\rm \star}$<br>$H_M$ | n, o6/<br>МИН | $l_6$          | $i_{\rm r}$    | $\tilde{l}_{\rm II}$ | $T$ , ч | Термообработка        | Режим                   |
|----------------|----------------|--------------------------|---------------|----------------|----------------|----------------------|---------|-----------------------|-------------------------|
| $\mathbf{1}$   | $\overline{2}$ | 3                        | 4             | 5              | 6              | 7                    | 8       | 9                     | 10                      |
| 1              | a              | 100                      | 20            | $\overline{2}$ | 3,15           | 1,5                  | 4000    | улучшение             | постоянный              |
| $\overline{2}$ | $\sigma$       | 300                      | 40            | 2,24           | 3,55           | $\overline{2}$       | 5000    | Ізакалка              | тяжёлый                 |
| 3              | a              | 500                      | 60            | 2,5            | $\overline{4}$ | 2,5                  | 6000    | цементация            | средне нормаль-<br>ный  |
| $\overline{4}$ | $\sigma$       | 700                      | 80            | 2,8            | 4,5            | 3                    | 7000    | нитроцементация       | средне вероятный        |
| 5              | a              | 900                      | 100           | 3,15           | 5              | 3,5                  | 8000    | азотирование          | лёгкий                  |
| 6              | $\sigma$       | 200                      | 120           | 3,55           | 5,6            | $\overline{4}$       | 9000    | улучшение             | очень лёгкий            |
| $\tau$         | a              | 400                      | 140           | $\overline{4}$ | 6,3            | 4,5                  |         | $10000$ закалка       | постоянный              |
| 8              | $\sigma$       | 600                      | 160           | $\overline{2}$ | 4,5            | 5                    |         | 11000 цементация      | тяжёлый                 |
| 9              | a              | 800                      | 180           | 2,24           | 3,15           | 1,5                  |         | 12000 нитроцементация | средне нормаль-<br>Іный |
| 10             | $\sigma$       | 1000                     | 200           | 2,5            | 3,55           | $\overline{2}$       |         | 13000 азотирование    | средне вероятный        |
| 11             | a              | 150                      | 30            | 2,8            | $\overline{4}$ | 2,5                  |         | 14000 улучшение       | лёгкий                  |
| 12             | $\sigma$       | 350                      | 50            | 3,15           | 4,5            | 3                    |         | 15000 закалка         | очень лёгкий            |
| 13             | a              | 550                      | 70            | 3,55           | 5              | 3,5                  | 4000    | цементация            | постоянный              |
|                |                |                          |               |                |                |                      |         |                       |                         |

Таблица – Варианты индивидуальных заданий

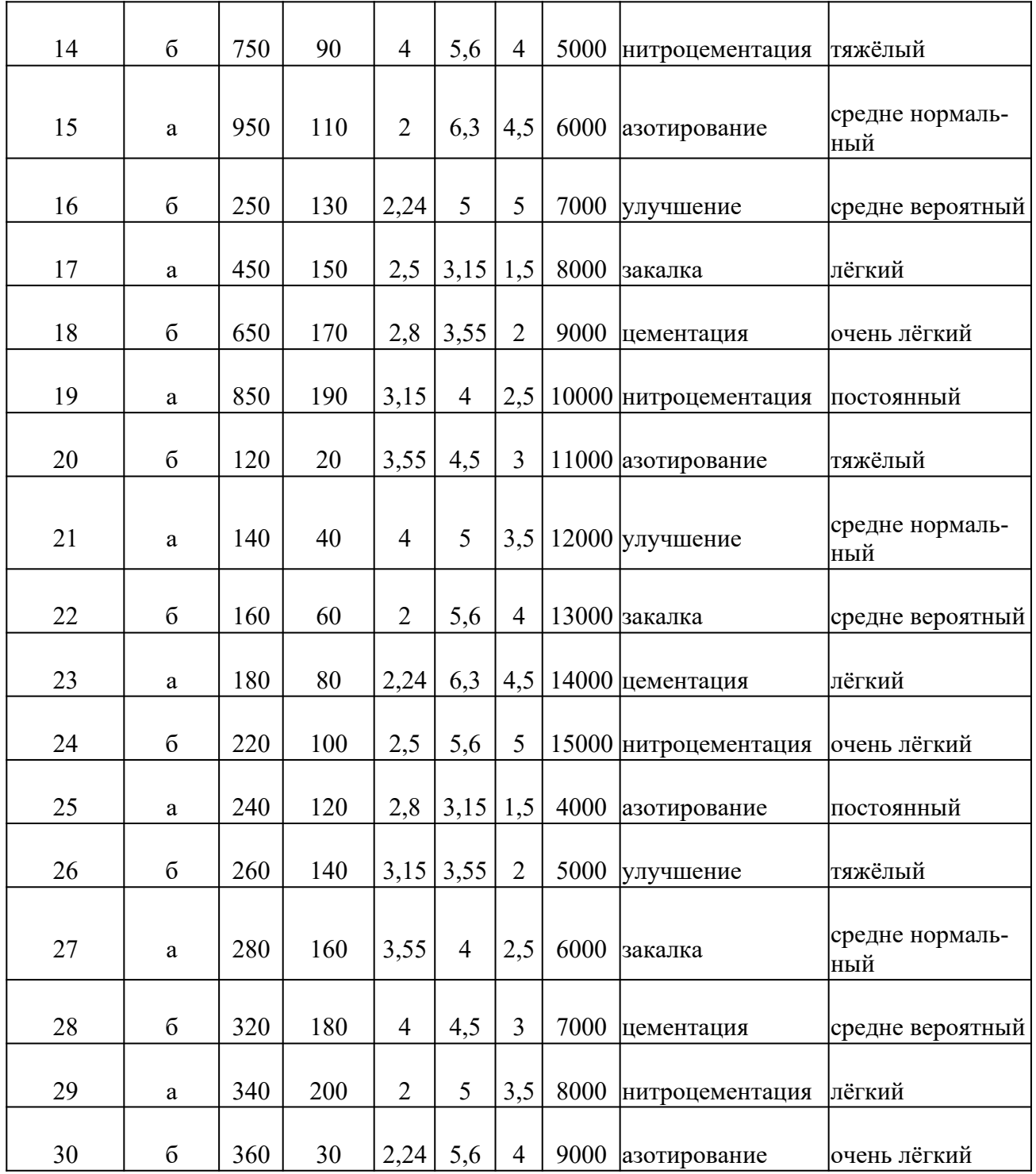

 $M$ , Н $\cdot$ м – момент на выходном валу передачи;

*n*, об/мин – частота вращения выходного вала;

*i*б, *i*<sup>т</sup> *i*<sup>ц</sup> – передаточное отношение соответственно быстроходной, тихоходной ступени и цепной передачи;

*Т*, ч – требуемый ресурс передачи.

## **ВАРИАНТЫ ЗАДАНИЙ (дополнительные)**

**для лабораторных занятий по дисциплине «Основы проектирования»**

Рассчитать и спроектировать основные элементы приводной станции ленточного  $\sum_{i=1}^{n}$ 

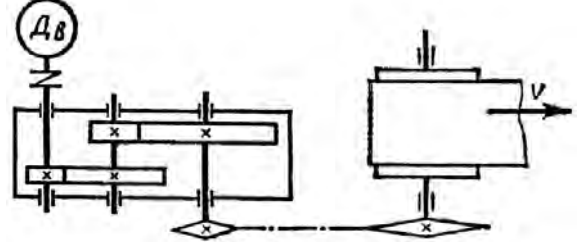

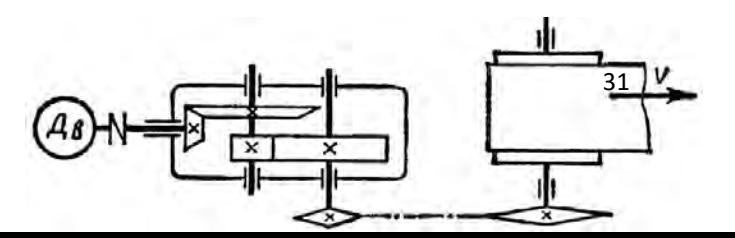

| Вариант        | Схема          | $M_{\rm \star}$<br>HM | n, o6/<br>МИН | $i_{\sigma}$   | $i_{\rm r}$    | $i_{\scriptscriptstyle{\mathrm{H}}}$ | $T$ , ч | Термообработка        | Режим                  |
|----------------|----------------|-----------------------|---------------|----------------|----------------|--------------------------------------|---------|-----------------------|------------------------|
| $\mathbf{1}$   | $\overline{2}$ | 3                     | 4             | 5              | 6              | $\overline{7}$                       | 8       | 9                     | 10                     |
| 1              | a              | 500                   | 20            | $\overline{2}$ | 3,15           | 1,5                                  | 4000    | улучшение             | постоянный             |
| $\overline{2}$ | $\sigma$       | 700                   | 40            | 2,24           | 3,55           | $\overline{2}$                       | 5000    | закалка               | тяжёлый                |
| 3              | a              | 900                   | 60            | 2,5            | $\overline{4}$ | 2,5                                  | 6000    | цементация            | средне нормаль-<br>ный |
| $\overline{4}$ | $\sigma$       | 1100                  | 80            | 2,8            | 4,5            | 3                                    | 7000    | нитроцементация       | средне вероятный       |
| 5              | a              | 1300                  | 100           | 3,15           | 5              | 3,5                                  | 8000    | азотирование          | лёгкий                 |
| 6              | $\sigma$       | 1500                  | 120           | 3,55           | 5,6            | $\overline{4}$                       | 9000    | улучшение             | очень лёгкий           |
| $\tau$         | a              | 1700                  | 140           | $\overline{4}$ | 6,3            | 4,5                                  |         | $10000$ закалка       | постоянный             |
| 8              | $\sigma$       | 1900                  | 160           | $\overline{2}$ | 4,5            | 5                                    |         | 11000 цементация      | тяжёлый                |
| 9              | a              | 600                   | 180           | 2,24           | 3,15           | 1,5                                  |         | 12000 нитроцементация | средне нормаль-<br>ный |
| 10             | $\sigma$       | 800                   | 200           | 2,5            | 3,55           | $\overline{2}$                       |         | 13000 азотирование    | средне вероятный       |
| 11             | a              | 1000                  | 30            | 2,8            | $\overline{4}$ | 2,5                                  |         | $14000$ улучшение     | лёгкий                 |
| 12             | $\sigma$       | 1200                  | 50            | 3,15           | 4,5            | $\overline{3}$                       |         | $15000$ закалка       | очень лёгкий           |
| 13             | a              | 1400                  | 70            | 3,55           | 5              | 3,5                                  | 4000    | цементация            | постоянный             |
| 14             | $\sigma$       | 1600                  | 90            | $\overline{4}$ | 5,6            | $\overline{4}$                       | 5000    | нитроцементация       | тяжёлый                |
| 15             | a              | 1800                  | 110           | $\overline{2}$ | 6,3            | 4,5                                  | 6000    | азотирование          | средне нормаль-<br>ный |
| 16             | $\sigma$       | 2000                  | 130           | 2,24           | 5              | 5                                    | 7000    | улучшение             | средне вероятный       |
| 17             | a              | 500                   | 150           | 2,5            | $3,15$   1,5   |                                      | 8000    | закалка               | лёгкий                 |

Таблица – Варианты индивидуальных заданий

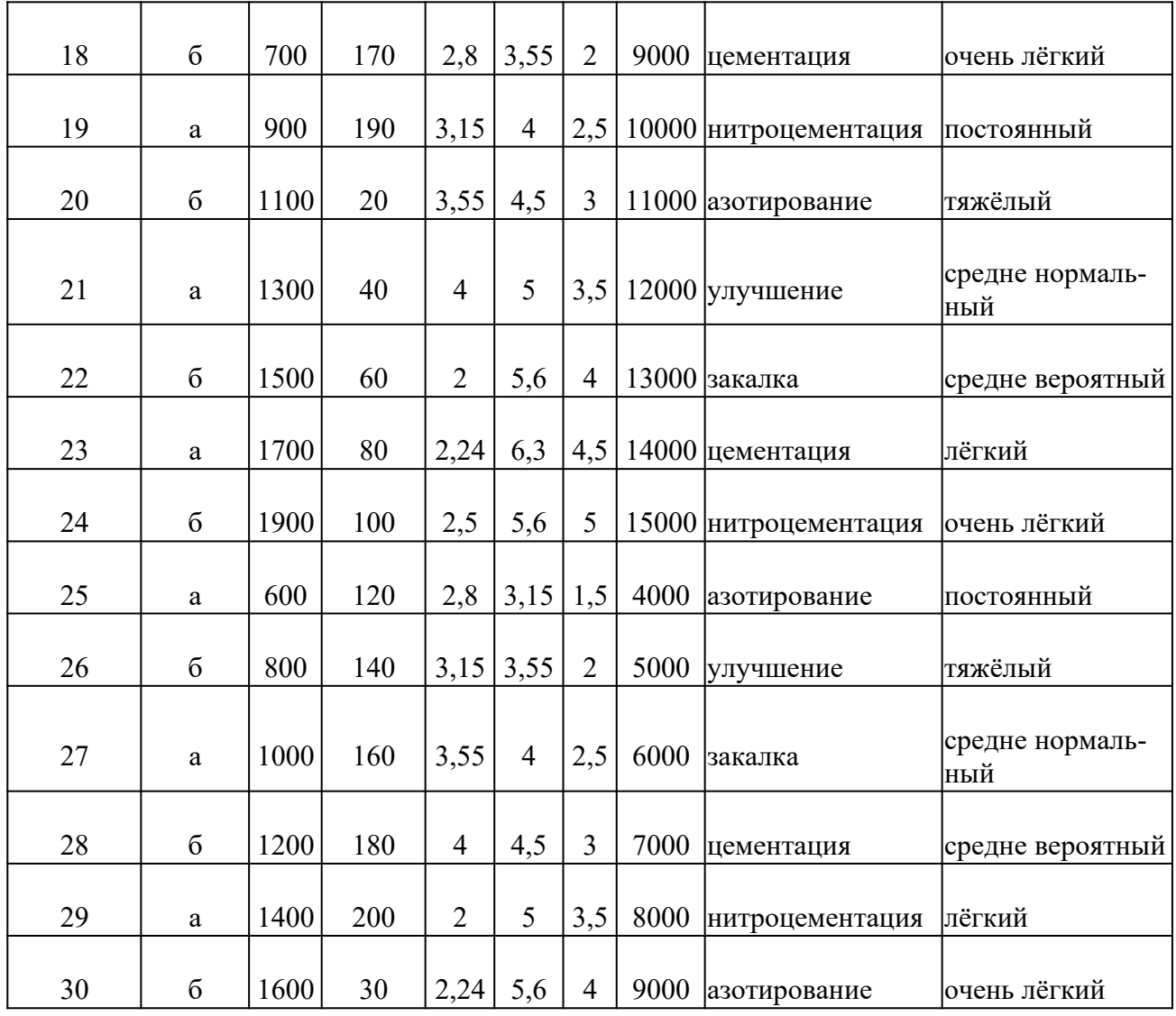

*М*, Н·м – момент на выходном валу передачи;

*n*, об/мин – частота вращения выходного вала;

 $i_6$ ,  $i_{\rm r}$  *i*<sub>u</sub> – передаточное отношение соответственно быстроходной, тихоходной ступени и цепной передачи;

*Т*, ч – требуемый ресурс передачи.

### **11.1.3. Типовые тестовые задания**

*Примеры тестовых заданий* по дисциплине (оценочные средства в полном объеме хранятся на кафедре «Технологические машины и оборудование» и загружены в электронный курс Moodle «Основы проектирования»)

В базе тестовых заданий все вопросы разбиты на 15 категорий (групп вопросов). В каждой категории содержится 10 – 12 тестовых заданий. Тестовые задания объединены в категорию по похожести тематики. Всего в базе 150 тестовых заданий.

Тестовые задания в пределах категории выбираются компьютером случайным образом. В результате разные студенты и отдельный студент в каждой новой попытке теста получают иной набор вопросов. Это уменьшает возможность «списывания», механического запомина-

ния правильных ответов и оказывает содействие более объективной оценке знаний студентов.

*Категория 1.* Характеристика САПР – задание выявляет знание студентом основных понятий и определений.

*Категория 2.* Типы САПР – задание выявляет знание студентом основных типов САПР, их назначения, областей применения.

*Категория 3.* Классификация САПР – задание выявляет знание студентом основных классов программных продуктов для проектирования.

*Категория 4.* Составные части САПР – задание выявляет знание студентом основных компонентов САПР.

*Категория 5.* Этапы проектирования – задание выявляет знание студентом этапов проектирования, их содержания, результатов выполнения.

*Категория 6.* Техническое обеспечение САПР – задание выявляет знание студентом основных технических устройств, их назначения, характеристик, решаемых задач.

*Категория 7.* Информационное обеспечение САПР – задание выявляет знание студентом элементов информационного обеспечения, их назначения.

*Категория 8.* Программное обеспечение САПР – задание выявляет знание студентом компонентов программного обеспечения, их назначения, решаемых задач.

*Категория 9.* Математическое обеспечение САПР – задание выявляет знание студентом понятий, связанных с математическим моделированием, характеристик математических моделей, математических методов решения проектных задач,

*Категория 10.* Графика в САПР – задание выявляет знание студентом основных типов графических программ, характеристик геометрических моделей, способов создания чертежей.

*Категория 11.* Трехмерная графика – задание выявляет знание студентом видов трехмерных моделей, способов их построения, их характеристик.

*Категория 12.* Принятие решений при проектировании – задание выявляет знание студентом методов принятия проектных решений.

*Категория 13.* Расчеты при проектировании – задание выявляет умение студента расчетом определять основные параметры передач – числа оборотов, момента кручения, момента изгиба.

*Категория 14.* Модули APM WinMachine – задание выявляет знание студентом основных модулей программного комплекса APM WinMachine, являющегося базовым при выполнении лабораторных работ.

*Категория 15.* Элементы деталей машин – задание выявляет знание студентом основных типов деталей машин: зубчатых колес, подшипников, шпонок, муфт и их основных характеристик.

#### **Примеры формулировки тестовых заданий**

*Категория 1 Характеристика САПР*

 $CAIP - 3TO...$ 

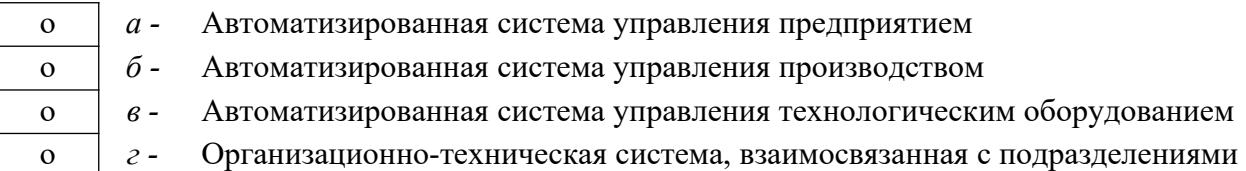

#### Форма представления данного задания в системе Moodle на экране компьютера:

САПР это:

Выберите один ответ:

- © автоматизированная система управления предприятием
- © автоматизированная система управления производством
- © автоматизированная система управления технологическим оборудованием
- © организационно-техническая система, взаимосвязанная с подразделениями проектной организации

### *Категория 2. Типы САПР*

#### CAD (Computer Aided Design) – это:

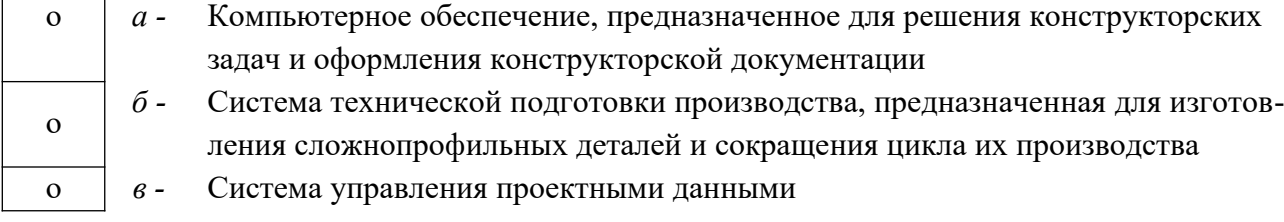

Форма представления данного задания в системе Moodle на экране компьютера:

#### CAD (Computer Aided Design) - amo:

Выберите один ответ:

- © компьютерное обеспечение, предназначенное для решения конструкторских задач и оформления конструкторской документации
- © система технической подготовки производства, предназначенная для изготовления сложнопрофильных деталей и сокращения цикла их производства
- © система управления проектными данными

### *Категория 3. Классификация САПР*

На какие группы классифицируются САПР по возможностям развития?

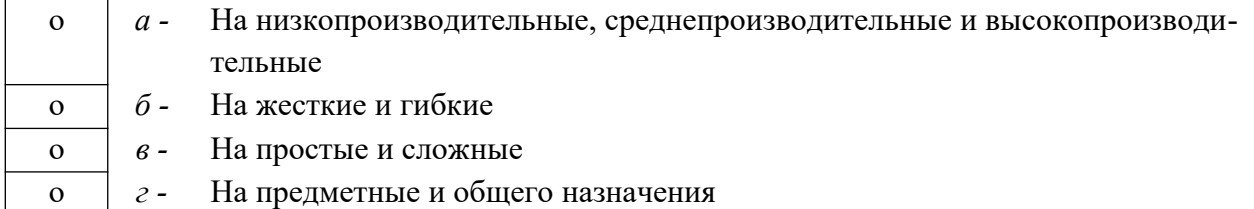

Форма представления данного задания в системе Moodle на экране компьютера:

На какие группы классифицируются САПР по возможностям развития?

Выберите один ответ:

- © на низкопроизводительные, среднепроизводительные и высокопроизводительные
- **на жесткие и гибкие**
- **на простые и сложные**
- на предметные и общего назначения

#### **11.1.4.** Т**иповые задания для контрольной работы обучающихся заочной формы**

Задания представляют собой описание производственной ситуации (аналог устного технического задания). По нему студенты оформляют техническое задание на бланке (побригадно) и приступают к выполнению эскизной проработки возможного конструктивного решения проблемы. В результате должна быть предложена работоспособная конструкция, удобная в эксплуатации, технологичная и недорогая в изготовлении.

В качестве отчета студенты оформляют пояснительную записку, в которой приводится описание разработанной конструкции, даются рекомендации по ее эксплуатации и обслуживанию. Также приводятся проектировочные расчеты наиболее нагруженных элементов конструкции, определяющих ее геометрию. Графическая часть задания представляет собой чертеж общего вида разработанной конструкции.

### Таблица – Варианты заданий

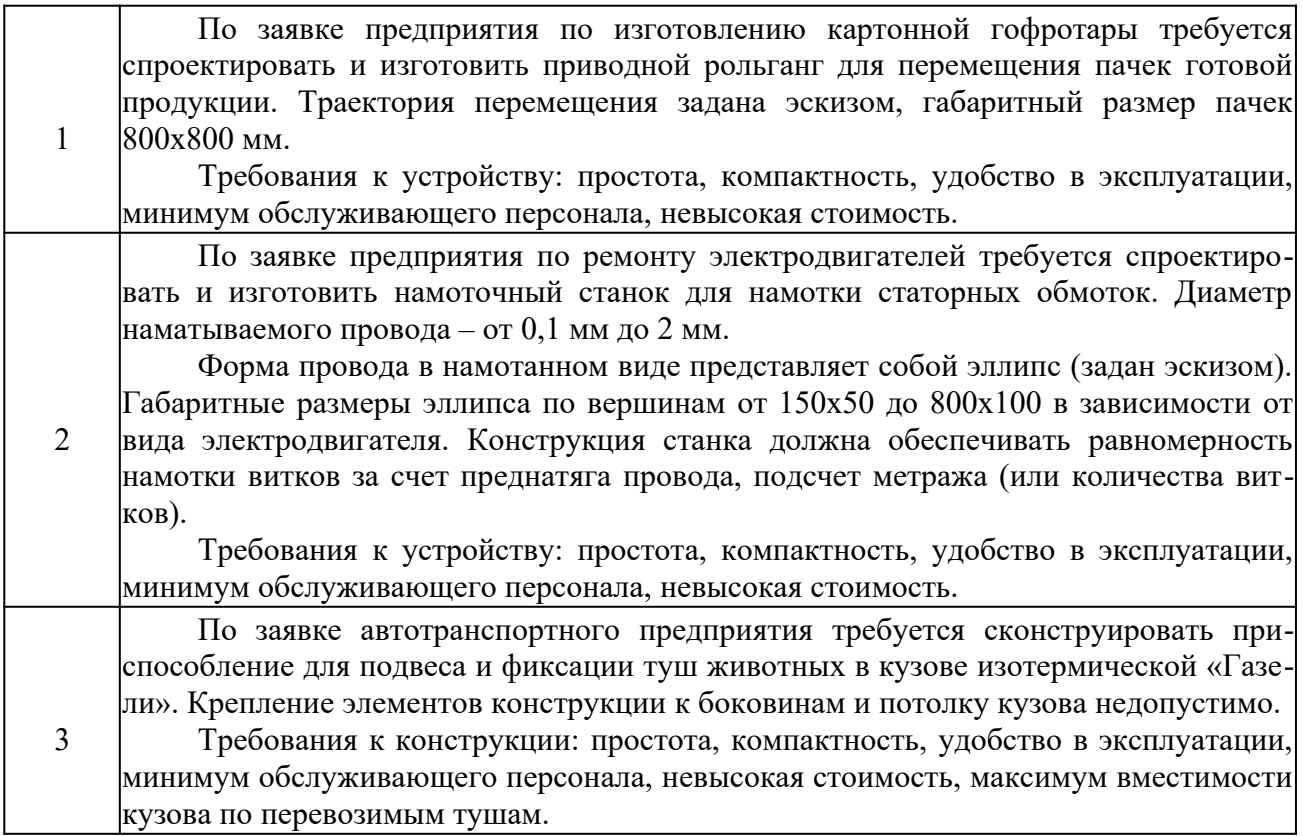

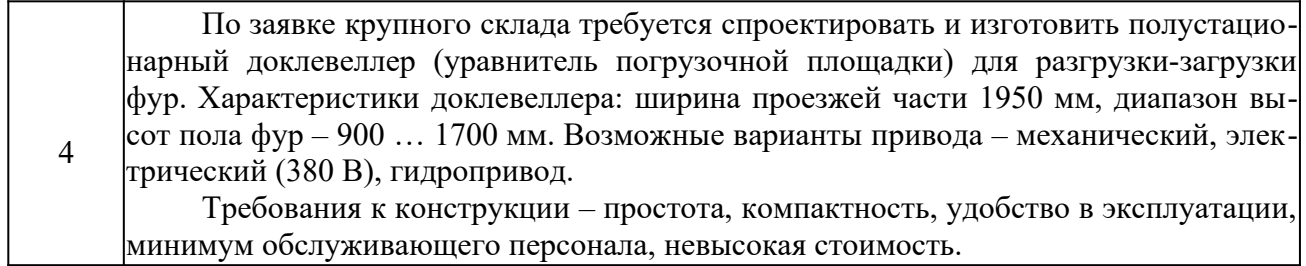

Возможны другие варианты индивидуальных заданий, их база постоянно пополняется.

## **11.2. Типовые контрольные задания или иные материалы, необходимые для оценки знаний, умений, навыков и (или) опыта в ходе промежуточной аттестации по дисциплине**

Форма проведения промежуточной аттестации по дисциплине – зачет, зачет с оценкой: по результатам накопительного рейтинга, в форме компьютерного тестирования или в форме собеседования по вопросам.

### **Перечень вопросов и заданий для подготовки к зачету** ( ПК-2)**:**

Перечень контрольных вопросов по дисциплине «основы проектирования»

### 6 семестр

1.1. Компьютеризация инженерной деятельности. Понятие САПР.

1.2. Особенности процесса проектирования, определяющие необходимость использования САПР

### 1.3. История развития САПР

1.4. Место САПР в инженерной деятельности

1.5. Классификация САПР

1.6. Цели и задачи в области автоматизированного проектирования

1.7. Документация, регламентирующая использование САПР

1.8. Этапы проектирования

1.9. Функциональная структура САПР

1.10. Инструментальная база САПР

1.11. Вычислительные сети, их достоинства использования в САПР

1.12. Устройство сетей ЭВМ

1.13. Информационное обеспечение САПР. Библиотеки информационного обеспечения

1.14. Подготовка данных и поиск информации в базе данных.

1.15. Требования к автоматизированной системе информационного обеспечения. Типы информационно-поисковых систем

1.16. Структура математического обеспечения САПР

1.17. Модульное построение математического обеспечения САПР, его достоинства

1.18. Модульная структура программного обеспечения САПР. Назначение модулей. Библиотеки вычислительных модулей.

1.19. Методы формирования изображений на чертежах. Области математики, на которых основано геометрическое моделирование

1.20. Генерирующий метод формирования изображений

1.21. Корректирование графических изображений. Операции изменения топологии

1.22. Вариантный метод проектирования деталей

1.23. Сравнительная оценка генерирующего и вариантного методов

1.24. Трехмерное геометрическое моделирование объектов. Его преимущества над двухмерным

1.25. Роль расчетов в проектной работе, виды расчетов, их назначение

1.26. Моделирование объектов и алгоритмизация расчетов

1.27. Моделирование технологического оборудования. Типы моделей

1.28. Методы решения модельных задач

1.29. Элементы теории принятия решений

1.30. Анализ альтернативных вариантов

1.31. Решение задач оптимизации

1.32. Принятие решений в условиях нечетких исходных данных. Теория нечетких множеств

1.33. Метод экспертных оценок. Весовые коэффициенты. Ранжировка проектных вариантов

1.34. Зубчатые передачи. Виды зубчатых колес.

1.35. Геометрия зубчатых колес. Модуль зубчатого колеса.

1.36. Методы расчета зубчатых передач.

1.37. Область применения программного комплекса АПМ WinTrans, его характеристики.

1.38. Валы, оси, назначение, материалы, конфигурация;

1.39. Расчет статической прочности валов;

1.40. Область применения программного комплекса АПМ WinShaft, его характеристики;

1.41. Виды подшипников качения, область их применения в промышленности.

1.42. Область применения программного комплекса АПМ WinBear, его характеристики.

#### 7 семестр

2.1. Проектирование. Определение. Стадии разработки конструкторской документации.

2.2. Проектирование. Определение. Виды и комплектность конструкторской документании.

2.3. Общие требования, предъявляемые к конструируемому оборудованию. Механическая надежность и ее показатели.

2.4. Проектирование сварной аппаратуры. Общие требования, предъявляемые к сварным технологическим аппаратам. Нормативные документы.

2.5. Проектирование сварной аппаратуры. Группы сосудов по ГОСТ Р 52630-2006. Требования к конструированию.

2.6. Проектирование сварной аппаратуры. Выбор конструкционных материалов для технологической аппаратуры.

2.7. Проектирование сварной аппаратуры. Требования к изготовлению. Хранение и подготовка конструкционных материалов. Вальцовка, штамповка, отбортовка и гнутьё деталей.

2.8. Проектирование сварной аппаратуры. Сборка. Сварка.

2.9. Проектирование сварной аппаратуры. Термообработка сварного технологического оборудования и его элементов.

2.10. Проектирование сварной аппаратуры. Правила приемки и контроль качества изготовления сосудов и аппаратов.

2.11. Проектирование сварной аппаратуры. Испытания аппаратов на прочность и герметичность.

2.12. Проектирование сварной аппаратуры. Консервация, окраска и упаковка сварной аппаратуры. Транспортировка аппаратов.

2.13. Проектирование литых конструкций. Основные принципы. Определение толщины стенок отливки. Ребристые и коробчатые конструкции.

2.14. Проектирование литых конструкций. Оформление отверстий и внутренних полостей в отливках. Проверка правильности конструирования отливок методом Вишнякова.

2.15. Влияние конструкционного материала на конструкцию оборудования. Конструирование оборудования из пластмасс. Общие сведения о пластмассах.

2.16. Влияние конструкционного материала на конструкцию оборудования. Конструирование оборудования из пластмасс. Способы изготовления деталей из пластмасс.

2.17. Влияние конструкционного материала на конструкцию оборудования. Конструирование оборудования из пластмасс. Основные принципы конструирования деталей из пластмасс.

2.18. Влияние сборочных операций на конструкцию проектируемого оборудования. Селективная сборка. Осевая сборка. Радиальная сборка. Независимая разборка.

2.19. Влияние сборочных операций на конструкцию проектируемого оборудования. Последовательность сборки. Съемные устройства. Демонтаж фланцев. Сборочные базы. Исключение возможности неправильной сборки. Подвод монтажного инструмента. Такелажирование.

2.20. Основные понятия, принципы и методика технологического проектирования. Раздел проекта «Обоснование инвестиций».

2.21. Выбор технологии производства. Определение мощности производства. Задание не проектирование и исходные материалы.

2.22. Принципы выбора площадки строительства нового производства (по отраслям).

2.23. Разработка проектной документации. Состав и порядок оформления типового проекта при двухстадийном проектировании.

2.24. Основные разделы проекта (по отраслям). Моделирование и оптимизация в проектной деятельности.

2.25. Разработка ситуационного и генерального плана проектируемого производства.

2.26. Разработка принципиальной технологической схемы производства. Расчеты материального и теплового балансов производства и их отображение на схеме материальных и энергетических потоков производства.

2.27. Декомпозиция технологической схемы. Технологический узел как элемент технологической схемы. Классификация технологических узлов.

2.28. Принципы монтажной проработки основных технологических узлов. Разработка технологической схемы узла «сборник-насос».

2.29. Принципы монтажной проработки основных технологических узлов. Разработка технологической схемы узла ректификации.

2.30. Принципы монтажной проработки основных технологических узлов. Разработка технологической схемы узла теплообмена.

2.31. Принципы монтажной проработки основных технологических узлов. Разработка технологической схемы реакционного узла.

2.32. Общие принципы анализа, расчета и выбора (разработки) технологического оборудования.

2.33. Разработка и выбор технологического оборудования. Общий порядок эскизного конструирования аппаратуры.

2.34. Разработка и выбор технологического оборудования. Особенности эскизного конструирования емкостного оборудования.

2.35. Разработка и выбор технологического оборудования. Особенности эскизного конструирования теплообменного оборудования.

2.36. Разработка и выбор технологического оборудования. Особенности эскизного конструирования колонного оборудования.

2.37. Разработка и выбор технологического оборудования. Особенности эскизного конструирования реакционного оборудования.

2.38. Разработка и выбор технологического оборудования. Применение типового оборудования. Выбор технологических машин.

2.39. Объемно-планировочное решение (компоновка) производства. Варианты объемно-планировочного решения. Особенности открытого и закрытого вариантов компоновки.

2.40. Объемно-планировочное решение (компоновка) производства. Характеристика помещений, включаемых в состав производства. Основные, вспомогательные и обслуживающие производственные помещения.

2.41. Организация разработки проектной документации. Составление заданий на разработку смежных частей проекта.

2.42. Организация разработки проектной документации. Согласование технической документации смежных частей проекта. Авторский надзор.

### **Примерные тесты для итогового тестирования:**

#### *Категория 1. Характеристика САПР*

Как расшифровывается аббревиатура САПР

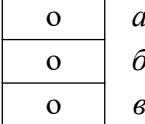

- Система автоматизированного производства
	- о *б -* Система автоматизированного проектирования
	- о *в -* Системный анализ производства

#### Форма представления данного задания в системе Moodle на экране компьютера:

#### Как расшифровывается аббревиатура САПР?

Выберите один ответ:

- © система автоматизированного производства
- © система автоматизированного проектирования
- системный анализ производства

### *Категория 2. Типы САПР*

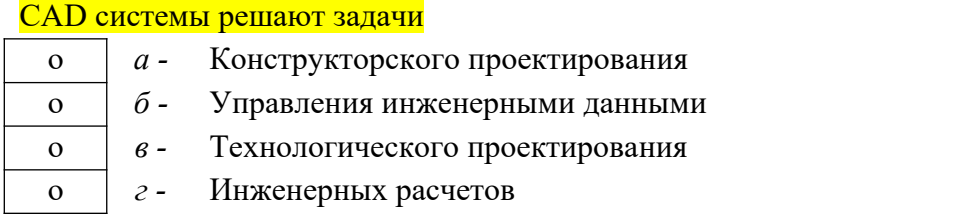

Форма представления данного задания в системе Moodle на экране компьютера:

#### **CAD** системы решают задачи

#### Выберите один ответ:

- © конструкторского проектирования
- **управления инженерными данными**
- технологического проектирования
- **инженерных расчетов**

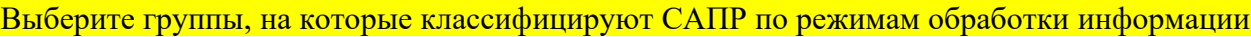

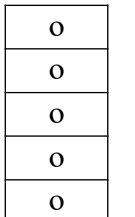

о *а -* САПР общего назначения о *б -* Пакетные САПР

- о *в -* Гибкие САПР
- о *г -* Интерактивные САПР
- о *е -* Предметные САПР

Форма представления данного задания в системе Moodle на экране компьютера:

.<br>Выберите группы, на которые классифицируют САПР по режимам обработки информации

Выберите один или несколько ответов:

- **П** САПР общего назначения
- **П** Пакетные САПР
- **П** Гибкие САПР
- **Интерактивные САПР**

### **П** Предметные САПР

### **Регламент проведения текущего контроля в форме компьютерного тестирования**

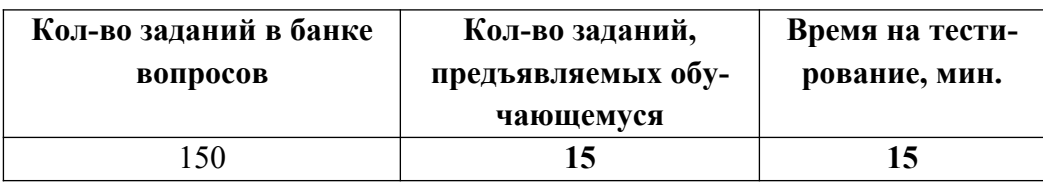

Полный фонд оценочных средств для проведения промежуточной аттестации в форме компьютерного тестирования размещен в банке вопросов данного курса дисциплины в СДО MOODLE.